**Coventry Building Society** 

**Account and Transaction API Specification V2.0** 

Confidential 1

# Contents

| Coventry Building Society                      |    |
|------------------------------------------------|----|
| Account and Transaction API Specification V2.0 |    |
| Version control                                |    |
| Release Note                                   |    |
| Overview                                       |    |
| Document Overview                              | 5  |
| Design Principles                              | 5  |
| RESTful APIs                                   | 5  |
| Standards                                      | 5  |
| Idempotency                                    | 6  |
| Basics                                         | 6  |
| Overview                                       | 6  |
| Steps                                          | 6  |
| Sequence Diagram                               | 3  |
| Actors                                         |    |
| Character Encoding                             |    |
| Date Formats                                   | 10 |
| Resource URI Path Structure                    | 10 |
| Headers                                        | 11 |
| Request Headers                                | 11 |
| Response Headers                               |    |
| Return & Error Codes                           |    |
| 400 (Bad Request) v/s 404 (Not Found)          |    |
| 403 (Forbidden)                                | 14 |
| 422 (Invalid)                                  | 14 |
| 429 (Too Many Requests)                        |    |
| Pre-Conditions                                 |    |
| Pre-conditions for TPPs                        |    |
| Filtering                                      |    |
| Examples for filtering transactions            |    |
| Pagination                                     |    |
| All available Endpoints                        | 17 |
| POST /token                                    |    |
| POST /account-requests                         | 17 |

| Data Model                                           | 17 |
|------------------------------------------------------|----|
| Error Information                                    | 20 |
| Account Request Status                               | 20 |
| GET /account-requests/{AccountRequestId}             | 21 |
| Account Request Status                               | 21 |
| DELETE /account-requests/{AccountRequestId}          | 21 |
| Error Information                                    | 21 |
| GET /accounts                                        | 22 |
| GET Resources for a Specific Account                 | 23 |
| GET /accounts/{AccountId}                            | 23 |
| GET /accounts/{AccountId}/balances                   | 25 |
| GET /accounts/{AccountId}/beneficiaries              | 27 |
| GET /accounts/{AccountId}/direct-debits              | 29 |
| GET /accounts/{AccountId}/standing-orders            | 31 |
| GET /accounts/{AccountId}/scheduled-payments         | 35 |
| GET /accounts/{AccountId}/transactions               | 38 |
| GET /accounts/{AccountId}/product                    | 40 |
| Sandbox API Endpoints                                | 42 |
| Security & Access Control                            | 42 |
| API Scopes                                           | 42 |
| Scopes                                               | 42 |
| Grants Types                                         | 42 |
| Consent Authorisation                                | 42 |
| Consent Elements                                     | 43 |
| Account Request Status                               | 45 |
| Consent Revocation                                   | 46 |
| Error Condition                                      | 46 |
| Handling Expired Access Tokens                       | 46 |
| Access Token issued through Client Credentials Grant | 46 |
| Access Token issued through Authorization Code Grant | 46 |
| Risk Scoring Information                             | 46 |
| Data Model                                           | 47 |
| High Level Payload Structure                         | 47 |
| Request Structure                                    | 47 |
| Account API Request                                  | 47 |

| Response Structure                        | 48 |
|-------------------------------------------|----|
| Data Payload - Enumerations               | 50 |
| TransactionEntryCode                      | 50 |
| CreditDebitCode                           | 50 |
| BalanceTypeCode                           | 50 |
| ExternalAccountIdentification2Code        | 51 |
| ExternalDirectDebitStatus1Code            | 51 |
| ExternalPermissions1Code                  | 51 |
| ExternalProductType1Code                  | 52 |
| ExternalRequestStatus1Code                | 52 |
| Data Payload – Error Response Structure   | 52 |
| Example                                   | 52 |
| Data Dictionary                           | 52 |
| Usage Examples                            | 53 |
| All Permissions Granted                   | 53 |
| POST Account Request                      | 53 |
| GET Accounts - Bulk                       | 56 |
| GET Accounts - Specific Account           | 57 |
| GET Balances - Specific Account           | 58 |
| GET Beneficiaries - Specific Account      | 59 |
| GET Direct Debits - Specific Account      | 60 |
| GET Scheduled Payments - Specific Account | 61 |
| GET Product - Specific Account            | 62 |
| GET Standing Orders - Specific Account    | 63 |
| GET Transactions - Specific Account       | 64 |
| DELETE Account Request                    | 64 |
| Limited Permissions Granted               | 65 |
| POST Account Request                      | 66 |
| GET Accounts - Bulk                       | 67 |
| GET Balances - Specific Account           | 68 |
| GET Transactions - Specific Account       | 68 |
| Pagination                                | 69 |
| Alternate and Error Flows                 | 71 |
| Missing or Expired Access Token           | 71 |
| Incomplete or Malformed Request Payload   | 72 |
|                                           |    |

| Missing or Invalid Access Token Scope | 73 |
|---------------------------------------|----|
| Failed Authorisation Consent          | 73 |

### Version control

| Version | Date        | Updated by                | Changes made                                                        |
|---------|-------------|---------------------------|---------------------------------------------------------------------|
| 1.0     | 07 Feb 2018 | Coventry Building Society | Baseline version                                                    |
| 1.1     | 03 Oct 2018 | Coventry Building Society | Addition of new Sandbox APIs                                        |
| 1.2     | 13 Feb 2019 | Coventry Building Society | Addition of Token endpoints                                         |
| 2.0     | 19 Feb 2019 | Coventry Building Society | New error contract for all APIs Addition of Scheduled Payments API. |

### **Release Note**

This release note explains what's new in The Account and Transaction API Specifications between versions.

Version 2.0 – Changes

Our APIs follow OpenBanking Account and Transaction API Specification v1.1 plus the error response structure and any additional endpoints as defined in OpenBanking Account and Transaction API Specification v3.1. These comprise of:

- The error contract for each API has been modified to comply with the OpenBanking Read/Write Data API Specification v3.1. defined contract.
  - https://openbanking.atlassian.net/wiki/spaces/DZ/pages/937656404/Read+Write+Data+API+Specification+-+v3.1#Read/WriteDataAPISpecification-v3.1-ErrorResponseStructure
- A new scheduled payments API has been added as per OpenBanking Account and Transaction API Specification
   v3.1 Scheduled Payments v3.1 -
  - Openhttps://openbanking.atlassian.net/wiki/spaces/DZ/pages/937066541/Scheduled+Payments+v3.1.
- A new data item, Name, has been added for the accounts{AccountId} endpoint.

### **Overview**

This specification describes the Account Information and Transaction API flows and payloads.

The API endpoints described here allow an AISP to:

- Register an 'intent' to retrieve account information by creating an "account request". This registers the data "permissions", expiration and transaction history timeframe the customer (PSU) has consented to provide to the AISP; and
- Subsequently retrieve account and transaction data

### **Document Overview**

This document consists of the following parts:

**Overview:** Provides an overview of the scope of the API and the key decisions and principles that contributed to the specification.

**Basics:** The section identifies the resources, operations that are permitted on those resources, and various special cases.

Security & Access Control: Specifies the means for AISPs and PSUs to authenticate themselves and provide consent.

Swagger Specifications: Provides links to the swagger specifications for the APIs.

Data Model: Describes the data model for the API payloads.

**Usage Examples:** Examples for normal flows, and alternate flows.

# **Design Principles**

#### **RESTful APIs**

The API adheres to RESTful API concepts where possible and sensible to do so.

However, the priority is to have an API that is simple to understand and easy to use. In instances where following RESTful principles would be convoluted and complex, the principles have not been followed.

#### References:

- The highest level Data Description Language used is the JSON Schema: http://json-schema.org/
- Best Practice has also been taken from the Data Description Language for APIs; JSON API: <a href="http://jsonapi.org/">http://jsonapi.org/</a>
- The Interface Description Language used is the Swagger Specification version 2.0 (also known as Open API): http://swagger.io/ and https://github.com/OAI/OpenAPI-Specification

#### **Standards**

The CBS principles for developing the new API standards:

- CBS will adopt existing standards where relevant/appropriate.
- CBS has adopted Open Banking Standards in the development and use of the APIs https://www.openbanking.org.uk/standards/

### Idempotency

The API for creating an account-request resource is *not* idempotent. Once the API has been called, the state of the underlying resource is subject to changes.

If a time-out error occurs - then we would expect an AISP to create a new account-request resource - rather than try with the same resource. Scope

The APIs specified in this document provide the ability for AISPs to access a PSU's account and transaction information for domestic PCA accounts.

### **Basics**

### Overview

The figure below provides a general outline of an account information request and flow using the Account Info APIs.

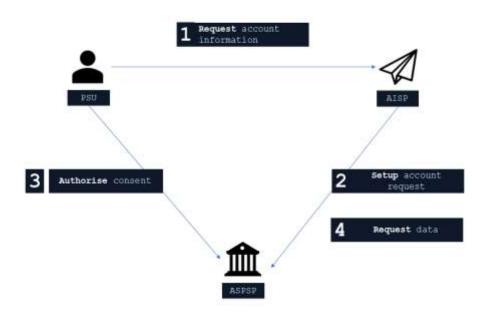

### Steps

Step 1: Request Account Information

This flow begins with a PSU consenting to allow an AISP to access account information data.

Step 2: Setup Account Request

- The AISP connects to CBS who services the PSU's account(s) and creates an account-request resource. This
  informs CBS that one of its PSUs is granting access to account and transaction information to an AISP. CBS
  responds with an identifier for the resource (the AccountRequestId which is the intent identifier).
- This step is carried out by making a POST request to /account-requests endpoint
- The setup payload will include these fields which describe the data that the PSU has consented with the AISP:
  - o Permissions a list of data clusters that have been consented for access
  - Expiration Date an optional expiration for when the AISP will no longer have access to the PSU's data
  - Transaction Validity Period the From/To date range which specifies a transaction history period which can be accessed by the AISP
- An AISP may be a broker for data to other 4th parties, and so it is valid for a customer to have multiple accountrequests for the same accounts, with different consent/authorisation parameters agreed.

### Step 3: Authorise Consent

- The AISP redirects the PSU to CBS. The redirect includes the AccountRequestId generated in the previous step. This allows CBS to correlate the account-request that was setup. CBS authenticates the PSU. CBS updates the state of the account-request resource internally to indicate that the account request has been authorised.
- Consent is managed between the PSU and the AISP so the account-request details cannot be changed (with CBS) in this step. The PSU will only be able to authorise or reject the account-request details in its entirety.
- During authorisation the PSU selects accounts that are authorised for the AISP request (in CBS's banking interface)
- The PSU is redirected back to the AISP.

#### Step 4: Request Data

- This is carried out by making a GET request to the relevant resource.
- The unique AccountId(s) that are valid for the account-request will be returned with a call to GET /accounts. **This** will always be the first call once an AISP has a valid access token.

# **Sequence Diagram**

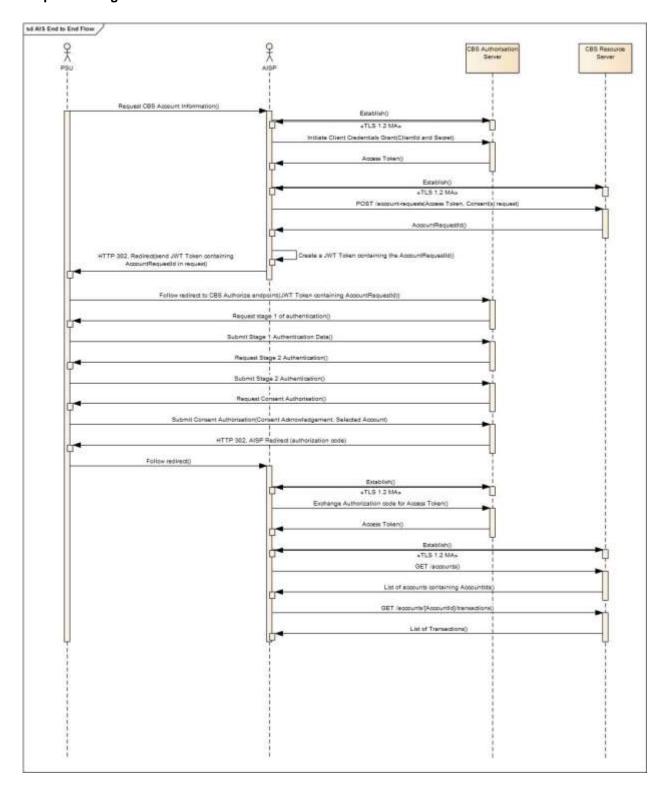

# **Actors**

| Actor                                                  | Abbreviation | Туре            | Specializes | Description                                                                                                    |
|--------------------------------------------------------|--------------|-----------------|-------------|----------------------------------------------------------------------------------------------------|
| Payment Service<br>User                                | PSU          | Person          | N/A         | A natural or legal person making use of a payment service as a payee, payer or both (PSD2 Article 4(10))                                                                                                    |
| Payment Service<br>Provider                            | PSP          | Legal<br>Entity | N/A         | A legal entity (and some natural persons) that provide payment services as defined by PSD2 Article 4(11)                                                                                                    |
| Account<br>Servicing<br>Payment Service<br>Provider    | ASPSP        | Legal<br>Entity | PSP         | An ASPSP is a PSP that provides and maintains a payment account for a payment services user (PSD 2 Article 4(15).  CBS is an ASPSP.                                                                                                    |
| Third Party<br>Providers /<br>Trusted Third<br>Parties | TPP          | Legal<br>Entity | PSP         | A party other than an ASPSP that provides payment related services.  The term is not actually defined in PSD2, but is generally deemed to include all payment service providers that are 3rd parties (CBS and the PSU to whom the account belongs being the first two parties) |
| Payment<br>Initiation Service<br>Provider              | PISP         | Legal<br>Entity | TPP         | A TPP that provides Payment Initiation Services.  PSD2 does not offer a formal definition. Article 4(18) quite circularly defines a PISP as a PSP that provides Payment Initiation Services.                                                                                   |
| Account<br>Information<br>Service Provider             | AISP         | Legal<br>Entity | TPP         | A TPP that provides Account Information Services.  Again, PSD2 defines AISPs in Article 4(19) circularly as a PSP that provides account information services                                                                                                    |
| Card Based<br>Payment<br>Instrument Issuer             | СВРІІ        | Legal<br>Entity | TPP         | A TPP that provides Card Based Payment                                                                                                    |

### **Character Encoding**

The API requests and responses **must** use a UTF-8 character encoding. This is the default character encoding for JSON (RFC 7158 - Section 8.1).

#### **Date Formats**

All dates in the JSON payloads are represented in ISO 8601 date-time format. All date-time fields in responses **must** include the timezone. An example is below:

2017-04-05T10:43:07+00:00

All dates in the HTTP headers are represented as RFC 7231 Full Dates. An example is below:

Sun, 10 Sep 2017 19:43:31 UTC

JWT claims are expressed as a JSON number representing the number of seconds from 1970-01-01T0:0:0Z as measured in UTC until the date/time.

### **Resource URI Path Structure**

The resources defined by these APIs can be addressed through a path structure consisting of the following parts:

- The version of the APIs expressed as /v[major-version].[minor-version]/
- The resource name

### Examples:

- https://resourcema.coventrybuildingsociety.co.uk/pd/open-banking/open-banking/v2.0/account-requests
- https://resourcema.coventrybuildingsociety.co.uk/pd/open-banking/open-banking/v2.0/accounts
- https://resourcema.coventrybuildingsociety.co.uk/pd/open-banking/open-banking/v2.0/accounts/{AccountId}/balances

# Headers

# **Request Headers**

The following headers SHOULD be inserted by the TPP in each API call:

| Header Value                         | Notes                                                                                                    | POST      | GET           | DELETE        |
|--------------------------------------|----------------------------------------------------------------------------------------------------|-----------|---------------|---------------|
| x-fapi-financial-<br>id              | Should be set to "CBSOpenBanking"                                                                                                    | Mandatory | Mandatory     | Mandatory     |
| x-fapi-customer-<br>last-logged-time | The time when the PSU last logged in with the TPP.                                                                                                    | Optional  | Optional      | Optional      |
| x-fapi-customer-<br>ip-address       | The PSU's IP address if the PSU is currently logged in with the TPP.                                                                                                    | Optional  | Optional      | Optional      |
| x-fapi-<br>interaction-id            | An RFC4122 UID used as a correlation id.                                                                                                    | Optional  | Optional      | Optional      |
|                                      | If provided, CBS <b>will</b> "play back" this value in the x-fapi-interaction-id response header.                                                                                                    |           |               |               |
| Authorization                        | Standard HTTP Header; Allows Credentials to be provided to the Authorisation / Resource Server depending on the type of resource being requested. For OAuth 2.0 / OIDC, this comprises of either the Basic / Bearer Authentication Schemes. | Mandatory | Mandatory     | Mandatory     |
| Content-Type                         | Standard HTTP Header; Represents the format of the payload being provided in the request.                                                                                                    | Mandatory | Do not<br>use | Do not<br>use |
|                                      | This <b>must</b> be set to application/json.                                                                                                    |           |               |               |
| Accept                               | Standard HTTP Header; Determine the Content-Type that is required from the Server.                                                                                                    | Optional  | Optional      | Optional      |
|                                      | If set, it must have the value application/json.                                                                                                    |           |               |               |
|                                      | If set to any other value, CBS <b>will</b> respond with a 406 Not Acceptable.                                                                                                    |           |               |               |

(Reference: Section 6.3 - Financial API — Part 1: Read Only API Security Profile (Implementer's Draft).)

Whether the PSU is present or not-present is identified via the x-fapi-customer-ip-address header. If the PSU IP address is supplied, it is inferred that the PSU is present during the interaction.

# **Response Headers**

| Header Value          | Notes                                                                                                    | Mandatory ?             |
|-----------------------|----------------------------------------------------------------------------------------------------|-------------------------|
| Content-Type          | Standard HTTP Header; Represents the format of the payload returned in the response.                                                           | Conditionally Mandatory |
|                       | CBS will return Content-type: application/json as a content header in response to requests that return a HTTP body (all post and get requests) |                         |
| x-fapi-interaction-id | An RFC4122 UID used as a correlation id.                                                                                                    | Conditionally Mandatory |
|                       | This <b>must</b> be the same value provided in the x-fapi-interaction-id request header.                                                       |                         |
|                       | Mandatory if provided in the request.                                                                                                    |                         |
| Retry-After           | Header indicating the time (in seconds) that the TPP should wait before retrying an operation.                                                 | Optional                |
|                       | CBS will include this header along with responses with the HTTP status code of 429 (Too many requests).                                        |                         |

# **Return & Error Codes**

The following are the HTTP response codes for the different HTTP methods - across all Account Info API endpoints.

| Situation                                                                           | HTTP Status      | Notes                                                                          | Returned by POST | Returned by<br>GET | Returned by DELETE |
|-------------------------------------------------------------------------------------|------------------|--------------------------------------------------------------------------------|------------------|--------------------|--------------------|
| Query completed successfully                                                        | 200 OK           |                                                                                | No               | Yes                | No                 |
| Normal execution. The request has succeeded.                                        | 201 Created      | The operation results in the creation of a new resource.                       | Yes              | No                 | No                 |
| Delete operation completed successfully                                             | 204 No Content   |                                                                                | No               | No                 | Yes                |
| Account Request has malformed, missing or non-compliant JSON body or URL parameters | 400 Bad Request  | The requested operation will not be carried out.                               | Yes              | No                 | No                 |
| Authorization header missing or invalid token                                       | 401 Unauthorized | The operation was refused access.                                              | Yes              | Yes                | Yes                |
|                                                                                     |                  | Re-authenticating the PSU may result in an appropriate token that can be used. |                  |                    |                    |
| Token has incorrect scope or a security policy was violated.                        | 403 Forbidden    | The operation was refused access.                                              | Yes              | Yes                | Yes                |
|                                                                                     |                  | Re-authenticating the PSU is unlikely to                                       |                  |                    |                    |

|                                                                                                    |                              | remediate the situation.                                                                                                    |     |     |     |
|----------------------------------------------------------------------------------------------------|------------------------------|----------------------------------------------------------------------------------------------------|-----|-----|-----|
| The TPP tried to access the resource with a method that is not supported.                                                                                | 405 Method Not<br>Allowed    |                                                                                                    | Yes | Yes | Yes |
| The request contained<br>an accept header that<br>requested a content-<br>type other than<br>application/json and a<br>character set other than<br>UTF-8 | 406 Not<br>Acceptable        |                                                                                                    | Yes | Yes | Yes |
| Schema errors                                                                                                    | 422 Invalid                  | The requested operation will not be carried out due to an error with the schema  The moreInformation section provides additional information as to where the schema validation has failed. | Yes | No  |     |
| The operation was refused as too many requests have been made within a certain timeframe.                                                                | 429 Too Many<br>Requests     | Throttling is a NFR.  CBS will include a Retry-After header in the response indicating how long the TPP must wait before retrying the operation.                                           | Yes | Yes | Yes |
| Something went wrong on the API gateway or micro-service                                                                                                 | 500 Internal<br>Server Error | The operation failed.                                                                                                    | Yes | Yes | Yes |

### 400 (Bad Request) v/s 404 (Not Found)

When a TPP tries to request a resource URL with a resource Id that does not exist, CBS **will** respond with a 400 (Bad Request) rather than a 404 (Not Found).

E.g., if a TPP tries to GET /accounts/22289 where 22289 is not a valid AccountId, CBS will respond with a 400.

When a TPP tries to request a resource URL that results in no business data being returned (e.g. a request to retrieve standing order on an account that does not have standing orders) CBS **will** respond with a 200 (OK) and set the array to be empty.

If the TPP tries to access a URL for a resource that is not defined by these specifications (e.g. GET /card-accounts), CBS will respond with a 404 (Not Found).

The table below illustrates some examples of expected behaviour:

| Situation                                | Request            | Response          |
|------------------------------------------|--------------------|-------------------|
| TPP attempts to retrieve an account with | GET /accounts/1001 | 400 (Bad Request) |

| an AccountId that does not exist                                                                             |                                        |                                                                                                    |
|----------------------------------------------------------------------------------------------------|----------------------------------------|----------------------------------------------------------------------------------------------------|
| TPP attempts to retrieve a resource that is not defined                                                      | GET /credit-cards                      | 404 (Not Found)                                                                                                    |
| TPP attempts to retrieve standing orders for an Accountld that does not exists                               | GET /accounts/1001/standing-<br>orders | 400 (Bad Request)                                                                                                    |
| TPP attempts to retrieve standing orders for an Accountld that exists, but does not have any standing orders | GET /accounts/1000/standing-<br>orders | 200 OK {     "Data": {         "StandingOrder": []     },     "Links": {         "Self": "/accounts/1000/standing-orders/"     },     "Meta": {         "TotalPages": 1     } } |

### 403 (Forbidden)

When a TPP tries to access a resource that it does not have permission to access, CBS will return a 403 (Forbidden).

The situation could arise when:

- The TPP uses an access token that does not have the appropriate scope to access the requested resource.
- The TPP does not have a consent authorisation for the AccountId
   E.g., an attempt to access GET /accounts/2001 or /accounts/2001/transactions when the PSU has not selected
   AccountId 2001 for authorisation.
- The TPP does not have a consent authorisation with the right permissions to access the requested resource.
   E.g., an attempt to access GET /standing-orders when the ReadStandingOrdersBasic permission was not included in the consent authorisation.
- The TPP attempted to access a resource with an Id that it does not have access to.
   E.g., an attempt to access GET /account-requests/1001 where an account-request resource with Id 1001 belongs to another TPP.

When the TPP uses an access token that is no longer valid, the situation could potentially be remedied by asking the PSU to re-authenticate. This should be indicated by a 401 (Unauthorized) status code.

### 422 (Invalid)

When there are schema errors CBS will return a 422 (invalid) response.

The situation could arise when:

- The TPP includes an additional field in the request.
- The TPP uses an invalid data type
- The TPP has not included a required field

### Example:

```
"httpCode": "422",
    "httpMessage": "Invalid",
    "moreInformation": "Validate REST: xa35://tmp/temp_962878:1: [JSV0002] Invalid object: the property 'Code' is missing."
}
```

### 429 (Too Many Requests)

When a TPP tries to access a resource too frequently CBS may return a 429 (Too Many Requests).

This situation could arise when:

- The TPP has not implemented caching, it requests transactions for a PSU account, and constantly re-requests the same transactions
- Similarly for any of the PSU information endpoints

#### **Pre-Conditions**

The following pre-conditions must be satisfied in order to use these APIs:

#### **Pre-conditions for TPPs**

- 1. The TPP must have completed onboarding with CBS and have been issued with a ClientId and Secret
- 2. The software application registered with CBS must have "accounts" as one of the required scopes.
- 3. The TPP must have valid network certificates issued by CBS.

### **Filtering**

Limited support for filtering is provided on the **transactions** resource.

Transactions can be filtered based on their Booking Date using the **fromBookingDateTime** and **toBookingDateTime** parameters

The dates MUST be specified in ISO8601 format. The date MUST NOT include a timezone.

The filter values will be assumed to refer to the same timezone as the timezone in which the booking date for the account is maintained.

The following are treated as valid input:

- non-working days (e.g. a sunday or a bank holiday) or any other days on which no transactions are recorded
- dates that fall outside the range for which transaction information is provided through APIs
- dates that fall outside the range for which a consent authorisation is available.

In the above situations, CBS will return data for the remaining valid period specified by the filter.

### **Examples for filtering transactions**

// All transactions from 1st Jan, 2015

GET /transactions?fromBookingDateTime=2015-01-01T00:00:00&pg=3

// All transactions in 2016

GET /transactions?fromBookingDateTime=2016-01-01T00:00:00&toBookingDateTime=2016-12-31T23:59:59&pg=3

// All transactions in a specific account upto 31-Mar-2017

GET /accounts/1/transactions?toBookingDateTime=2017-03-31T23:59:59&pg=3

### **Pagination**

For paginated responses CBS will return 50 records per page.

- If a subsequent page of resource records exists, CBS will provide a link to the next page of resources in the Links.Next field of the response. The absence of a next link would indicate that the current page is the last page of results.
- If a previous page of resource records exists, CBS will provide a link to the previous page of resources in the Links.Prev field of the response. The absence of a prev link would indicate that the current page is the first page of results.
- The total number of pages will be populated in the Meta.TotalPages field
- CBS will provide a link to the first page of results in the Links.First field
- CBS will provide a link to the last page of results in the Links.Last field
- CBS will provide a self link to the current page of results in the Links.Self field

Note: The underlying data-set may change between two subsequent requests. This may result in situations where the same transaction is returned on more than one page.

# All available Endpoints

|    | Resource           | HTTP Operation | Endpoint                                     |
|----|--------------------|----------------|----------------------------------------------|
| 1  | token              | POST           | POST /mga/sps/oauth/oauth20/token            |
| 2  | account-requests   | POST           | POST /account-requests                       |
| 3  | account-requests   | GET            | GET /account-requests/{AccountRequestId}     |
| 4  | account-requests   | DELETE         | DELETE /account-requests/{AccountRequestId}  |
| 5  | accounts           | GET            | GET /accounts                                |
| 6  | accounts           | GET            | GET /accounts/{AccountId}                    |
| 7  | balances           | GET            | GET /accounts/{AccountId}/balances           |
| 8  | beneficiaries      | GET            | GET /accounts/{AccountId}/beneficiaries      |
| 9  | direct-debits      | GET            | GET /accounts/{AccountId}/direct-debits      |
| 10 | products           | GET            | GET /accounts/{AccountId}/product            |
| 11 | standing-orders    | GET            | GET /accounts/{AccountId}/standing-orders    |
| 12 | Scheduled-payments | GET            | GET /accounts/{AccountId}/scheduled-payments |
| 13 | transactions       | GET            | GET /accounts/{AccountId}/transactions       |

### POST /token

This flow begins with a TPP requesting a Client Credentials Access Token from the token endpoint:

https://resourcema.coventrybuildingsociety.co.uk/mga/sps/oauth/oauth20/token

Request must include:

grant\_type="Client Credentials"

scope="openId accounts"

client\_id={clientId provided by CBS when TPP on-boarded}

client\_secret={client secret provided by CBS when TPP on-boarded}

# POST /account-requests

The API allows the AISP to ask CBS to create a new account-request resource.

- This API effectively allows the AISP to send a copy of the consent to CBS to authorise access to account and transaction information.
- CBS creates the account-request resource and responds with a unique AccountRequestId to refer to the resource.
- Prior to calling the API, the AISP must have an access token issued by CBS using a client credentials grant.

### **Data Model**

### Request

| Name         | Card-<br>inality | DataType | Notes |
|--------------|------------------|----------|-------|
| Request      |                  |          |       |
| Request/Data | 11               |          |       |

| Request/Data/Permissions             | 1n | ExternalPermissions1Code<br>Enumeration (see<br>enumeration section below<br>for details) | This is a list of the data clusters being consented by the PSU, and requested for authorisation with CBS.                                                                                        |
|--------------------------------------|----|-------------------------------------------------------------------------------------------|----------------------------------------------------------------------------------------------------|
| Request /Data/ExpirationDateTime     | 01 | ISODateTime                                                                               | Specified date and time the permissions will expire. If this is not populated, the permissions will be open ended.                                                                               |
| Request/Data/TransactionFromDateTime | 01 | ISODateTime                                                                               | Specified start date and time for the transaction query period.  If this is not populated, the start date will be open ended, and data will be returned from the earliest available transaction. |
| Request/Data/TransactionToDateTime   | 01 | ISODateTime                                                                               | Specified end date and time for the transaction query period.  If this is not populated, the end date will be open ended, and data will be returned to the latest available transaction.         |
| Request/Risk                         | 11 | OBRisk2                                                                                   | The Risk section is sent by the initiating party to CBS. It is used to specify additional details for risk scoring for Account Info.                                                             |

# Response

| Name                                  | Card-   | DataType                                                                                   | Notes                                                                                                    |
|---------------------------------------|---------|--------------------------------------------------------------------------------------------|----------------------------------------------------------------------------------------------------|
| Kamo                                  | inality |                                                                                            | 113133                                                                                                    |
| Response                              |         |                                                                                            |                                                                                                    |
| Response/Data                         | 11      |                                                                                            |                                                                                                    |
| Response/Data/AccountRequestId        | 11      | Max128Text                                                                                 | Unique identification as assigned to identify the account request resource.                                                                                                    |
| Response/Data/Status                  | 01      | ExternalRequestStatusCode<br>Enumeration (see<br>enumeration section below<br>for details) | Specifies the status of the account request resource.  Enumeration                                                                                                    |
| Response/Data/CreationDateTime        | 11      | ISODateTime                                                                                | Date and time at which the resource was created.                                                                                                    |
| Response/Data/Permissions             | 1n      | ExternalPermissions1Code<br>Enumeration (see<br>enumeration section below<br>for details)  | This is a list of the data clusters being consented by the PSU, and requested for authorisation with CBS.                                                                                        |
| Response/Data/ExpirationDateTime      | 01      | ISODateTime                                                                                | Specified date and time the permissions will expire. If this is not populated, the permissions will be open ended.                                                                               |
| Response/Data/TransactionFromDateTime | 01      | ISODateTime                                                                                | Specified start date and time for the transaction query period.  If this is not populated, the start date will be open ended, and data will be returned from the earliest available transaction. |
| Response/Data/TransactionToDateTime   | 01      | ISODateTime                                                                                | Specified end date and time for the transaction query period.  If this is not populated, the end date will be open ended, and data will be returned to the latest available transaction.         |
| Response/Risk                         | 11      | OBRisk2                                                                                    | The Risk section is sent by the initiating party to CBS. It is used to specify additional details for risk scoring for Account Info.                                                             |

# **Error Information**

| ErrorCode      | Message                                                                                                    | Notes                                                                                                   |
|----------------|----------------------------------------------------------------------------------------------------|----------------------------------------------------------------------------------------------------|
| 1001           | We're unable to complete this request due to an issue with the consent details received                          | The scope for the software application does not include accounts which is required to access these APIs |
| 1002           | We're unable to complete this request due to an issue with the consent details received                          | Invalid consent end date time                                                                           |
| 1003           | We're unable to complete this request due to an issue with the consent details received                          | Invalid transaction consent end date time.                                                              |
| 1004           | We're unable to complete this request due to an issue with the consent details received                          | The consent details are missing from the request                                                        |
| 1007           | We're unable to complete this request due to an issue with the Organisation details provided                     | There is a problem with the details we hold about the organisation.                                     |
| 1008           | We're unable to complete<br>this request due to an<br>issue with the Software<br>Application details<br>provided | There is a problem with the software application.                                                       |
| 1014           | We're unable to complete this request due to a technical issue                                                   | There was a technical problem which occurred within CBS.                                                |
| 99997          | We're unable to complete<br>this request due to an<br>Invalid Header Check                                       | The headers in the request were incomplete                                                              |
| 99998<br>99999 | We're unable to complete this request due to a technical issue                                                   | There was a technical problem which occurred within CBS.                                                |

# **Account Request Status**

The account-request resource that is created successfully must have one of the following Status code-list enumerations:

|   | Status                | Status Description                             |  |  |
|---|-----------------------|------------------------------------------------|--|--|
| 1 | Rejected              | The account request has been rejected.         |  |  |
| 2 | AwaitingAuthorisation | The account request is awaiting authorisation. |  |  |

# **GET /account-requests/{AccountRequestId}**

- An AISP can optionally retrieve a **account-request** resource that they have created to check its status.
- Prior to calling the API, the AISP must have an access token issued by CBS using a client credentials grant.

### **Account Request Status**

Once the PSU authorises the account-request resource - the Status of the account-request resource will be updated with "Authorised".

The available Status code-list enumerations for the account-request resource are:

|   | Status                | Status Description                                    |
|---|-----------------------|-------------------------------------------------------|
| 1 | Rejected              | The account request has been rejected.                |
| 2 | AwaitingAuthorisation | The account request is awaiting authorisation.        |
| 3 | Authorised            | The account request has been successfully authorised. |
| 4 | Revoked               | The account request has been revoked.                 |

# **DELETE /account-requests/{AccountRequestId}**

If the PSU revokes consent to data access with the AISP - the AISP should delete the account-request resource.

- This is done by making a call to DELETE the account-request resource.
- Prior to calling the API, the AISP must have an access token issued by CBS using a client credentials grant.

#### **Error Information**

| ErrorCode      | Message                                                                                          | Notes                                                    |
|----------------|--------------------------------------------------------------------------------------------------|----------------------------------------------------------|
| 1000           | We're unable to complete<br>this request due to an<br>issue with the consent<br>details received | The consent Id does not exist                            |
| 1001           | We're unable to complete<br>this request due to an<br>issue with the consent<br>details received | The consent Id has already been revoked                  |
| 99997          | We're unable to complete<br>this request due to an<br>Invalid Header Check                       | The headers in the request were incomplete               |
| 99998<br>99999 | We're unable to complete this request due to a technical issue                                   | There was a technical problem which occurred within CBS. |

# **GET /accounts**

The first step for an AISP after an account-request is authorised - is to call the GET /accounts endpoint.

- The AISP will use an access token associated with the PSU issued through an authorization code grant.
- The AISP will use an access token associated with a client credentials grant.

Note: The current implementation only allows a ConsentId (aka AccountRequestId) to be associated to a single AccountId.

### Data Model

#### **Resource Definition**

This will give the full list of accounts (the AccountId(s)) that the PSU has authorised the AISP to access. The AccountId(s) returned can then be used to retrieve other resources for an account.

| Name                                             | Card-<br>inality | DataType                                                                                     | Permission Code<br>Restrictions         | Notes                                                                                                    |
|--------------------------------------------------|------------------|----------------------------------------------------------------------------------------------|-----------------------------------------|----------------------------------------------------------------------------------------------------|
| Response                                         |                  |                                                                                              | ReadAccountsBasic<br>ReadAccountsDetail |                                                                                                    |
| Response/Data                                    | 11               |                                                                                              |                                         |                                                                                                    |
| Response/Data/Account                            | 0n               |                                                                                              | ReadAccountsBasic<br>ReadAccountsDetail |                                                                                                    |
| Response/Data/Account<br>/AccountId              | 11               | Max40Text                                                                                    | ReadAccountsBasic<br>ReadAccountsDetail | A unique and immutable identifier used to identify the account resource. This identifier has no meaning to the account owner.                                                                                   |
| Response/Data/Account<br>/Currency               | 11               | ^[A-Z]{3,3}\$                                                                                | ReadAccountsBasic<br>ReadAccountsDetail | Identification of the currency in which the account is held.                                                                                                    |
|                                                  |                  |                                                                                              |                                         | Usage: Currency should only be used in case one and the same account number covers several currencies and the initiating party needs to identify which currency needs to be used for settlement on the account. |
| Response/Data/Account /Account                   | 01               |                                                                                              | ReadAccountsDetail                      | Provides the details to identify an account.                                                                                                    |
| Response/Data/Account<br>/Account/SchemeName     | 11               | ExternalAccount Identification2C ode Enumeration (see enumeration section below for details) | ReadAccountsDetail                      | Name of the identification scheme, in a coded form as published in an external list.                                                                                                    |
| Response/Data/Account<br>/Account/Identification | 11               | Max34Text                                                                                    | ReadAccountsDetail                      | Identification assigned by an institution to identify an account. This identification is known by the account owner.                                                                                            |

### **Error Information**

| ErrorCode      | Message                                                                                                    | Notes                                                           |
|----------------|----------------------------------------------------------------------------------------------------|-----------------------------------------------------------------|
| 1001<br>1003   | We're unable to complete this request due to an issue with the consent details received                          | The consent Id does not exist                                   |
| 1002<br>1009   | We're unable to complete this request due to an issue with the consent details received                          | The consent id provided was not created with an accounts scope  |
| 1004<br>1005   | We're unable to complete this request due to an issue with the account details received                          | There is a problem with the account details for this consent id |
| 1007           | We're unable to complete this request due to an issue with the Organisation details provided                     |                                                                 |
| 1008           | We're unable to complete<br>this request due to an<br>issue with the Software<br>Application details<br>provided |                                                                 |
|                | We're unable to complete this request due to a Parser exception in your request                                  |                                                                 |
| 99997          | We're unable to complete<br>this request due to an<br>Invalid Header Check                                       |                                                                 |
| 99998<br>99999 | We're unable to complete this request due to a technical issue                                                   |                                                                 |

# **GET Resources for a Specific Account**

The following resources all use an access token associated with the PSU issued through an authorization code grant.

# **GET /accounts/{AccountId}**

### Data Model

**Resource Definition** 

The resource that represents the account to which credit and debit entries are made.

Each account resource will have a unique and immutable AccountId.

| Name                                          | Card-<br>inality                        | DataType                                                                                     | Permission Code<br>Restrictions         | Notes                                                                                                    |
|-----------------------------------------------|-----------------------------------------|----------------------------------------------------------------------------------------------|-----------------------------------------|----------------------------------------------------------------------------------------------------|
| Response                                      | ,,,,,,,,,,,,,,,,,,,,,,,,,,,,,,,,,,,,,,, |                                                                                              | ReadAccountsBasic<br>ReadAccountsDetail |                                                                                                    |
| Response/Data                                 | 11                                      |                                                                                              |                                         |                                                                                                    |
| Response/Data/Account                         | 0n                                      |                                                                                              | ReadAccountsBasic<br>ReadAccountsDetail |                                                                                                    |
| Response/Data/Account<br>/AccountId           | 11                                      | Max40Text                                                                                    | ReadAccountsBasic<br>ReadAccountsDetail | A unique and immutable identifier used to identify the account resource. This identifier has no meaning to the account owner.                                                                                                    |
| Response/Data/Account<br>/Currency            | 11                                      | ^[A-Z]{3,3}\$                                                                                | ReadAccountsBasic<br>ReadAccountsDetail | Identification of the currency in which the account is held.                                                                                                    |
|                                               |                                         |                                                                                              |                                         | Usage: Currency should only be used in case one and the same account number covers several currencies and the initiating party needs to identify which currency needs to be used for settlement on the account.                                        |
| Response/Data/Account /Account                | 01                                      |                                                                                              | ReadAccountsDetail                      | Provides the details to identify an account.                                                                                                    |
| Response/Data/Account<br>/Account/SchemeName  | 11                                      | ExternalAccount Identification2C ode Enumeration (see enumeration section below for details) | ReadAccountsDetail                      | Name of the identification scheme, in a coded form as published in an external list.                                                                                                    |
| Response/Data/Account /Account/Identification | 11                                      | Max34Text                                                                                    | ReadAccountsDetail                      | Identification assigned by an institution to identify an account. This identification is known by the account owner.                                                                                                    |
| Response/Data/Account<br>/Account/Name        | 11                                      | Max70Text                                                                                    | ReadAccountsDetail                      | Name of the account, as assigned by the account servicing institution.  Usage: The account name is the name or names of the account owner(s) represented at an account level. The account name is not the product name or the nickname of the account. |

### **Error Information**

| ErrorCode    | Message                                                                                          | Notes                                                                                                    |
|--------------|--------------------------------------------------------------------------------------------------|----------------------------------------------------------------------------------------------------|
| 1001         | We're unable to complete<br>this request due to an<br>issue with the consent<br>details received | The consent id has not been authorized by the PSU                                                                                                    |
| 1002         | We're unable to complete<br>this request due to an<br>issue with the consent<br>details received | The consent Id does not exist                                                                                                    |
| 3003<br>3004 | We're unable to complete this request with the account selected                                  | There is a problem with the selected account. This could be due to a number of reasons which may have occurred after consent was initially provided by the PSU |
| 3005         | We're unable to complete<br>this request due to an<br>issue with the consent<br>details received | The consent id associated to this request was not created with an accounts scope                                                                               |
| 99997        | We're unable to complete this request due to a Parser exception in your request                  | There is a problem with the request.                                                                                                    |
| 99998        | We're unable to complete<br>this request due to an<br>Invalid Header Check                       |                                                                                                    |
| 99999        | We're unable to complete this request due to a technical issue                                   |                                                                                                    |

### **GET /accounts/{AccountId}/balances**

### Data Model

**Resource Definition** 

A resource that contains balance information for an account.

• Where a DateTime element has been used instead of a complex choice element of Date and DateTime. Where time elements do not exist - the time portion of the DateTime element will be defaulted to 00:00:00+00:00

# **Data Dictionary**

| Name                                           | Card-<br>inality | DataType                                                                                   | Permission<br>Code<br>Required | Notes                                                                                                    |
|------------------------------------------------|------------------|--------------------------------------------------------------------------------------------|--------------------------------|----------------------------------------------------------------------------------------------------|
| Response                                       |                  |                                                                                            | ReadBalances                   |                                                                                                    |
| Response/Data                                  | 11               |                                                                                            | ReadBalances                   |                                                                                                    |
| Response/Data/Balance                          | 1n               |                                                                                            | ReadBalances                   | Set of elements used to define the balance details.                                                                                                    |
| Response/Data/Balance<br>/AccountId            | 11               | Max40Text                                                                                  | ReadBalances                   | A unique and immutable identifier used to identify the account resource. This identifier has no meaning to the account owner.                                                                                                    |
| Response/Data/Balance<br>/Amount               | 11               | ^\d{1,13}\.1,<br>5}\$                                                                      | ReadBalances                   | Amount of money of the cash balance.                                                                                                    |
| Response/Data/Balance<br>/Amount/Currency      | 11               | ^[A-Z]{3,3}\$                                                                              | ReadBalances                   | A code allocated to a currency by a Maintenance Agency under an international identification scheme, as described in the latest edition of the international standard ISO 4217 "Codes for the representation of currencies and funds". |
| Response/Data/Balance<br>/CreditDebitIndicator | 11               | CreditDebitCo de Enumeration (see enumeration section below for details)                   | ReadBalances                   | Indicates whether the balance is a credit or a debit balance.  Usage: A zero balance is considered to be a credit balance.                                                                                                    |
| Response/Data/Balance<br>/Type                 | 11               | BalanceTypeC<br>ode<br>Enumeration<br>(see<br>enumeration<br>section below<br>for details) | ReadBalances                   | Balance type, in a coded form.                                                                                                    |
| Response/Data/Balance /DateTime                | 11               | ISODateTime                                                                                | ReadBalances                   | Indicates the date (and time) of the balance.                                                                                                    |

# Error Information

| ErrorCode | Message                                                                                          | Notes                                                                                                    |
|-----------|--------------------------------------------------------------------------------------------------|----------------------------------------------------------------------------------------------------|
| 1001      | We're unable to complete this request due to an issue with the consent details received          | The consent id has not been authorized by the PSU                                                           |
| 1002      | We're unable to complete<br>this request due to an<br>issue with the consent<br>details received | The consent Id does not exist                                                                               |
| 3003      | We're unable to complete                                                                         | There is a problem with the selected account. This                                                          |
| 3004      | this request with the account selected                                                           | could be due to a number of reasons which may have occurred after consent was initially provided by the PSU |
| 3005      | We're unable to complete this request due to an                                                  | The consent id associated to this request was not created with an accounts scope                            |

|       | issue with the consent details received                                         |                                      |
|-------|---------------------------------------------------------------------------------|--------------------------------------|
| 99997 | We're unable to complete this request due to a Parser exception in your request | There is a problem with the request. |

# **GET /accounts/{AccountId}/beneficiaries**

### DataModel

### **Resource Definition**

A resource that contains a set of elements that describe the list of trusted beneficiaries linked to a specific account (Accountld). An account can have no trusted beneficiaries set up, or may have multiple beneficiaries set up.

| Data Dictionary                                              |                  |                                                           |                                                   |                                                                                                    |
|--------------------------------------------------------------|------------------|-----------------------------------------------------------|---------------------------------------------------|----------------------------------------------------------------------------------------------------|
| Name                                                         | Card-<br>inality | DataType                                                  | PermissionCode<br>Required                        | Notes                                                                                                    |
| Response                                                     |                  |                                                           | ReadBeneficiariesBasic<br>ReadBeneficiariesDetail |                                                                                                    |
| Response/Data                                                | 11               |                                                           | ReadBeneficiariesBasic<br>ReadBeneficiariesDetail |                                                                                                    |
| Response/Data/Beneficiary                                    | 0n               |                                                           | ReadBeneficiariesBasic<br>ReadBeneficiariesDetail |                                                                                                    |
| Response/Data/Beneficiary<br>/AccountId                      | 01               | Max40Text                                                 | ReadBeneficiariesBasic<br>ReadBeneficiariesDetail | A unique and immutable identifier used to identify the account resource. This identifier has no meaning to the account owner.                                                                                                    |
| Response/Data/Beneficiary /Reference                         | 01               | Max35Text                                                 | ReadBeneficiariesBasic<br>ReadBeneficiariesDetail | Unique reference, as assigned by the creditor, to unambiguously refer to the payment transaction.                                                                                                    |
|                                                              |                  |                                                           |                                                   | Usage: If available, the initiating party should provide this reference in the structured remittance information, to enable reconciliation by the creditor upon receipt of the amount of money.                                                                                                    |
|                                                              |                  |                                                           |                                                   | If the business context requires the use of a creditor reference or a payment remit identification, and only one identifier can be passed through the end-to-end chain, the creditor's reference or payment remittance identification should be quoted in the end-to-end transaction identification. |
| Response/Data/Beneficiary /CreditorAccount                   | 01               |                                                           | ReadBeneficiariesDetail                           | Provides the details to identify the beneficiary account.                                                                                                    |
| Response/Data/Beneficiary<br>/CreditorAccount/SchemeN<br>ame | 11               | ExternalAcco<br>untIdentificati<br>on2Code<br>Enumeration | ReadBeneficiariesDetail                           | Name of the identification scheme, in a coded form as published in an external list.                                                                                                    |

|                                                                  |    | (see<br>enumeration<br>section<br>below for<br>details) |                         |                                                                                                    |
|------------------------------------------------------------------|----|---------------------------------------------------------|-------------------------|----------------------------------------------------------------------------------------------------|
| Response/Data/Beneficiary<br>/CreditorAccount/Identificat<br>ion | 11 | Max35Text                                               | ReadBeneficiariesDetail | Identification assigned by an institution to identify an account. This identification is known by the account owner.                                                                                                    |
| Response/Data/Beneficiary<br>/CreditorAccount/Name               | 01 | Max70Text                                               | ReadBeneficiariesDetail | Name of the account, as assigned by the account servicing institution, in agreement with the account owner in order to provide an additional means of identification of the account.                                                      |
|                                                                  |    |                                                         |                         | Usage: The account name is different from the account owner name. The account name is used in certain user communities to provide a means of identifying the account, in addition to the account owner's identity and the account number. |

# **Error Information**

| ErrorCode            | Message                                                                                          | Notes                                                                                                    |
|----------------------|--------------------------------------------------------------------------------------------------|----------------------------------------------------------------------------------------------------|
| 1001                 | We're unable to complete this request due to an issue with the consent details received          | Consent details are missing                                                                                                    |
| 1002                 | We're unable to complete<br>this request due to an<br>issue with the consent<br>details received | The consent id associated to this request was not created with an accounts scope                                                                               |
| 1030<br>1031<br>1051 | We're unable to complete this request due to an issue with the account                           | There is a problem with the selected account. This could be due to a number of reasons which may have occurred after consent was initially provided by the PSU |
| 1082<br>1084         | details received                                                                                 |                                                                                                    |
| 1081                 | We're unable to complete<br>this request due to an<br>issue with the consent<br>details received | The consent id has not been authorized by the PSU                                                                                                    |
| 1086                 | We're unable to complete this request due to an issue with the consent details received          | The consent id has expired                                                                                                    |
| 3003<br>3004         | We're unable to complete<br>this request with the<br>account selected                            | There is a problem with the selected account. This could be due to a number of reasons which may have occurred after consent was initially provided by the PSU |
| 99998                | We're unable to complete this request due to a Parser exception in your                          | There is a problem with the request.                                                                                                    |

|       | request                  |  |
|-------|--------------------------|--|
| 1083  | We're unable to complete |  |
| 99999 | this request due to a    |  |
|       | technical issue          |  |

# GET /accounts/{AccountId}/direct-debits

### Data Model

#### **Resource Definition**

A resource that contains a set of elements that describes the list of direct-debits that have been set up on a specific account (AccountId).

An account (AccountId) can have no direct debits set up, or may have multiple direct debits se

 Where a DateTime element has been used - so that there is consistency across all API endpoints using dates. Where time elements do not exist - the time portion of the DateTime element will be defaulted to 00:00:00+00:00

| Name                                                             | Card-<br>inality | DataType                                                                                | Permission<br>Code Required | Notes                                                                                                    |
|------------------------------------------------------------------|------------------|-----------------------------------------------------------------------------------------|-----------------------------|----------------------------------------------------------------------------------------------------|
| Response                                                         |                  |                                                                                         | ReadDirectDebits            |                                                                                                    |
| Response/Data                                                    | 11               |                                                                                         | ReadDirectDebits            |                                                                                                    |
| Response/Data/DirectDebit                                        | 0n               |                                                                                         | ReadDirectDebits            | Account to or from which a cash entry is made.                                                                                                    |
| Response/Data/DirectDebit /AccountId                             | 11               | Max40Text                                                                               | ReadDirectDebits            | A unique and immutable identifier used to identify the account resource. This identifier has no meaning to the account owner.                                                                                               |
| Response/Data/DirectDebit /MandateIdentification                 | 11               | Max35Text                                                                               | ReadDirectDebits            | Direct Debit reference.                                                                                                    |
| Response/Data/DirectDebit<br>/DirectDebitStatusCode              | 01               | ExternalDirectD ebitStatus1Code Enumeration (see enumeration section below for details) | ReadDirectDebits            | Specifies the status of the direct debit in code form.                                                                                                    |
| Response/Data/DirectDebit /Name                                  | 11               | Max70Text                                                                               | ReadDirectDebits            | Name of Service User.                                                                                                    |
| Response/Data/DirectDebit /PreviousPaymentDateTim e              | 01               | ISODateTime                                                                             | ReadDirectDebits            | Date of most recent direct debit collection.                                                                                                    |
| Response/Data/DirectDebit /PreviousPaymentAmount                 | 01               | ^\d{1,13}\.\d{1,5}<br>\$                                                                | ReadDirectDebits            | The amount of the most recent direct debit collection.                                                                                                    |
| Response/Data/DirectDebit<br>/PreviousPaymentAmount/<br>Currency | 11               | ^[A-Z]{3,3}\$                                                                           | ReadDirectDebits            | A code allocated to a currency by a<br>Maintenance Agency under an international<br>identification scheme, as described in the<br>latest edition of the international standard<br>ISO 4217 "Codes for the representation of |

currencies and funds".

# **Error Information**

| ErrorCode                            | Message                                                                                          | Error Condition                                                                                                    |
|--------------------------------------|--------------------------------------------------------------------------------------------------|----------------------------------------------------------------------------------------------------|
| 1001                                 | We're unable to complete this request due to an issue with the consent details received          | Consent details are missing                                                                                                    |
| 1002                                 | We're unable to complete<br>this request due to an<br>issue with the consent<br>details received | The consent id associated to this request was not created with an accounts scope                                                                               |
| 1030<br>1031<br>1051<br>1082<br>1084 | We're unable to complete<br>this request due to an<br>issue with the account<br>details received | There is a problem with the selected account. This could be due to a number of reasons which may have occurred after consent was initially provided by the PSU |
| 1081                                 | We're unable to complete this request due to an issue with the consent details received          | The consent id has not been authorized by the PSU                                                                                                    |
| 1086                                 | We're unable to complete this request due to an issue with the consent details received          | The consent id has expired                                                                                                    |
| 3003<br>3004                         | We're unable to complete<br>this request with the<br>account selected                            | There is a problem with the selected account. This could be due to a number of reasons which may have occurred after consent was initially provided by the PSU |
| 99998                                | We're unable to complete this request due to a Parser exception in your request                  | There is a problem with the request.                                                                                                    |
| 1083<br>99999                        | We're unable to complete this request due to a technical issue                                   |                                                                                                    |

# **GET /accounts/{AccountId}/standing-orders**

#### Data Model

#### **Resource Definition**

A resource that contains a set of elements that describe the list of standing-orders that have been set up on a specific account (AccountId).

An account (AccountId) can have no standing orders set up, or may have multiple standing orders set up.

• Where a DateTime element has been used - so that there is consistency across all API endpoints using dates.

Where time elements do not exist - the time portion of the DateTime element will be defaulted to 00:00:00+00:00

| Name                                      | Cardin<br>ality | Data Type                                                                                                    | Permission Code<br>Required                         | Notes                                                                                                    |
|-------------------------------------------|-----------------|----------------------------------------------------------------------------------------------------|-----------------------------------------------------|----------------------------------------------------------------------------------------------------|
| Response                                  |                 |                                                                                                    | ReadStandingOrdersBasic<br>ReadStandingOrdersDetail |                                                                                                    |
| Response/Data                             | 11              |                                                                                                    | ReadStandingOrdersBasic<br>ReadStandingOrdersDetail |                                                                                                    |
| Response/Data/Standing Order              | 0n              |                                                                                                    | ReadStandingOrdersBasic<br>ReadStandingOrdersDetail | Account to or from which a cash entry is made.                                                                                      |
| Response/Data/Standing<br>Order/AccountId | 11              | Max40Text                                                                                                    | ReadStandingOrdersBasic<br>ReadStandingOrdersDetail | A unique and immutable identifier used to identify the account resource. This identifier has no meaning to the account owner.       |
| Response/Data/Standing Order/Frequency    | 11              | Max35Text<br>^(EvryDay)\$ ^(Evry                                                                             | ReadStandingOrdersBasic                             | Individual Definitions:                                                                                                    |
|                                           |                 | WorkgDay)\$ ^(Intrvl WkDay:0[1-9]:0[1-                                                                       | ReadStandingOrdersDetail                            | EvryDay - Every day                                                                                                    |
|                                           |                 | 7])\$ ^(WkInMnthDa<br>y:0[1-5]:0[1-<br>7])\$ ^(IntrvIMnthDa                                                  |                                                     | EvryWorkgDay - Every working day                                                                                                    |
|                                           |                 | y:(0[1-6] 12 24):(-<br>0[1-5] 0[1-9] [12][0-<br>9] 3[01]))\$ ^(QtrDay<br>:(ENGLISH SCOTT<br>ISH RECEIVED))\$ |                                                     | IntrvIWkDay - An interval specified in weeks (01 to 09), and the day within the week (01 to 07)                                     |
|                                           |                 |                                                                                                    |                                                     | WkInMnthDay - A monthly interval, specifying the week of the month (01 to 05) and day within the week (01 to 07)                    |
|                                           |                 |                                                                                                    |                                                     | IntrvIMnthDay - An interval specified in months (between 01 to 06, 12, 24), specifying the day within the month (-5 to -1, 1 to 31) |
|                                           |                 |                                                                                                    |                                                     | QtrDay - Quarterly (either                                                                                                    |

ENGLISH, SCOTTISH, or RECEIVED) **Individual Patterns:** EvryDay (ScheduleCode) EvryWorkgDay (ScheduleCode) IntrvlWkDay:IntervalInWeeks: DayInWeek (ScheduleCode + IntervalInWeeks + DayInWeek) WkInMnthDay:WeekInMonth:D ayInWeek (ScheduleCode + WeekInMonth + DayInWeek) IntrvIMnthDay:IntervalInMonth s:DayInMonth (ScheduleCode + IntervalInMonths + DayInMonth) QtrDay: + either (ENGLISH, SCOTTISH or RECEIVED) ScheduleCode + QuarterDay The regular expression for this element combines five smaller versions for each permitted pattern. To aid legibility - the components are presented individually here: EvryDay EvryWorkgDay IntrvlWkDay:0[1-9]:0[1-7] WkInMnthDay:0[1-5]:0[1-7] IntrvIMnthDay:(0[1-6]|12|24):(-0[1-5]|0[1-9]|[12][0-9]|3[01]) QtrDay:(ENGLISH|SCOTTISH| RECEIVED) Response/Data/Standing ReadStandingOrdersBasic Unique reference, as assigned 0..1 Max35Text Order/Reference ReadStandingOrdersDetail by the creditor, to unambiguously refer to the payment transaction.

| Response/Data/Standing                                          | 01 | ISODateTime          | ReadStandingOrdersBasic                             | Usage: If available, the initiating party should provide this reference in the structured remittance information, to enable reconciliation by the creditor upon receipt of the amount of money.  If the business context requires the use of a creditor reference or a payment remit identification, and only one identifier can be passed through the end-to-end chain, the creditor's reference or payment remittance identification should be quoted in the end-to-end transaction identification.  The date on which the first |
|-----------------------------------------------------------------|----|----------------------|-----------------------------------------------------|----------------------------------------------------------------------------------------------------|
| Order/ FirstPaymentDateTime                                     | 01 | 130Bate Fillie       | ReadStandingOrdersDetail                            | payment for a Standing Order schedule will be made.                                                                                                    |
| Response/Data/Standing<br>Order/FirstPaymentAmou<br>nt          | 01 | ^\d{1,13}\.\d{1,5}\$ | ReadStandingOrdersBasic<br>ReadStandingOrdersDetail | The amount of the first<br>Standing Order                                                                                                    |
| Response/Data/Standing<br>Order/FirstPaymentAmou<br>nt/Currency | 11 | ^[A-Z]{3,3}\$        | ReadStandingOrdersBasic<br>ReadStandingOrdersDetail | A code allocated to a currency<br>by a Maintenance Agency<br>under an international<br>identification scheme, as<br>described in the latest edition<br>of the international standard<br>ISO 4217 "Codes for the<br>representation of currencies<br>and funds".                                                                                                    |
| Response/Data/Standing<br>Order/NextPaymentDate<br>Time         | 11 | ISODateTime          | ReadStandingOrdersBasic<br>ReadStandingOrdersDetail | The date on which the next payment for a Standing Order schedule will be made.                                                                                                    |
| Response/Data/Standing<br>Order/NextPaymentAmou<br>nt           | 11 | ^\d{1,13}\.\d{1,5}\$ | ReadStandingOrdersBasic<br>ReadStandingOrdersDetail | The amount of the next Standing Order                                                                                                    |
| Response/Data/Standing<br>Order/NextPaymentAmou<br>nt/Currency  | 11 | ^[A-Z]{3,3}\$        | ReadStandingOrdersBasic<br>ReadStandingOrdersDetail | A code allocated to a currency by a Maintenance Agency under an international identification scheme, as described in the latest edition of the international standard ISO 4217 "Codes for the representation of currencies and funds".                                                                                                    |
| Response/Data/Standing<br>Order/FinalPaymentDate<br>Time        | 01 | ISODateTime          | ReadStandingOrdersBasic<br>ReadStandingOrdersDetail | The date on which the final payment for a Standing Order schedule will be made.                                                                                                    |
| Response/Data/Standing<br>Order/FinalPaymentAmo                 | 01 | ^\d{1,13}\.\d{1,5}\$ | ReadStandingOrdersBasic<br>ReadStandingOrdersDetail | The amount of the final<br>Standing Order                                                                                                    |

| unt                                                                 |    |                                                                                                   |                                                     |                                                                                                    |
|---------------------------------------------------------------------|----|---------------------------------------------------------------------------------------------------|-----------------------------------------------------|----------------------------------------------------------------------------------------------------|
| Response/Data/Standing<br>Order/<br>FinalPaymentAmount/Cur<br>rency | 11 | ^[A-Z]{3,3}\$                                                                                     | ReadStandingOrdersBasic<br>ReadStandingOrdersDetail | A code allocated to a currency<br>by a Maintenance Agency<br>under an international<br>identification scheme, as<br>described in the latest edition<br>of the international standard<br>ISO 4217 "Codes for the<br>representation of currencies<br>and funds".                                                                                                    |
| Response/Data/Standing Order/CreditorAccount                        | 01 |                                                                                                   | ReadStandingOrdersDetail                            | Provides the details to identify the beneficiary account.                                                                                                    |
| Response/Data/Standing<br>Order/CreditorAccount/Sc<br>hemeName      | 11 | ExternalAccountIde<br>ntification2Code<br>Enumeration (see<br>enumeration<br>section for details) | ReadStandingOrdersDetail                            | Name of the identification scheme, in a coded form as published in an external list.                                                                                                    |
| Response/Data/Standing<br>Order/CreditorAccount/Id<br>entification  | 11 | Max34Text                                                                                         | ReadStandingOrdersDetail                            | Beneficiary account identification.                                                                                                    |
| Response/Data/Standing<br>Order/CreditorAccount/N<br>ame            | 01 | Max70Text                                                                                         | ReadStandingOrdersDetail                            | Name of the account, as assigned by the account servicing institution, in agreement with the account owner in order to provide an additional means of identification of the account.  Usage: The account name is different from the account owner name. The account name is used in certain user communities to provide a means of identifying the account, in addition to the account owner's identity and the account number. |

# **Error Information**

| ErrorCode | Message                                                                                          | Notes                                                                            |
|-----------|--------------------------------------------------------------------------------------------------|----------------------------------------------------------------------------------|
| 1001      | We're unable to complete this request due to an issue with the consent details received          | Consent details are missing                                                      |
| 1002      | We're unable to complete<br>this request due to an<br>issue with the consent<br>details received | The consent id associated to this request was not created with an accounts scope |
| 1030      | We're unable to complete                                                                         | There is a problem with the selected account. This                               |
| 1031      | this request due to an                                                                           | could be due to a number of reasons which may have                               |
| 1051      | issue with the account                                                                           | occurred after consent was initially provided by the PSU                         |
| 1082      | details received                                                                                 |                                                                                  |

| 1084          |                                                                                          |                                                                                                    |
|---------------|------------------------------------------------------------------------------------------|----------------------------------------------------------------------------------------------------|
| 1081          | We're unable to complete this request due to an issue with the consent details received  | The consent id has not been authorized by the PSU                                                                                                    |
| 1086          | We're unable to complete this request due to an issue with the consent details received  | The consent id has expired                                                                                                    |
| 3003<br>3004  | We're unable to complete<br>this request with the<br>account selected                    | There is a problem with the selected account. This could be due to a number of reasons which may have occurred after consent was initially provided by the PSU |
| 99998         | We're unable to complete<br>this request due to a<br>Parser exception in your<br>request | There is a problem with the request.                                                                                                    |
| 1083<br>99999 | We're unable to complete this request due to a technical issue                           |                                                                                                    |

# **GET /accounts/{AccountId}/scheduled-payments**

#### Data Model

### **Resource Definition**

A resource that contains a set of elements that describes the scheduled payments that have been set up on a specific account (AccountId). A scheduled payment is a single one-off payment scheduled for a future date.

An account (AccountId) may have no scheduled payments set up, or may have multiple scheduled payments set up.

• Where a DateTime element has been used - so that there is consistency across all API endpoints using dates. Where time elements do not exist - the time portion of the DateTime element will be defaulted to 00:00:00+00:00

| Name                                         | Cardin<br>ality | Data Type | Permission Code Required                                | Notes                                                                                                    |
|----------------------------------------------|-----------------|-----------|---------------------------------------------------------|----------------------------------------------------------------------------------------------------|
| Response                                     |                 |           | ReadScheduledPaymentBasic<br>ReadScheduledPaymentDetail |                                                                                                    |
| Response/Data                                | 11              |           | ReadScheduledPaymentBasic<br>ReadScheduledPaymentDetail |                                                                                                    |
| Response/Data/Schedule dPayment              | 0n              |           | ReadScheduledPaymentBasic<br>ReadScheduledPaymentDetail |                                                                                                    |
| Response/Data/Schedule dPayment/AccountId    | 11              |           | ReadScheduledPaymentBasic<br>ReadScheduledPaymentDetail | A unique and immutable identifier used to identify the account resource. This identifier has no meaning to the account owner. |
| Response/Data/Schedule dPayment/ScheduledPay | 11              |           | ReadScheduledPaymentBasic<br>ReadScheduledPaymentDetail | The date on which the scheduled payment will be                                                                               |

| mentDateTime                                                     |    |                                                         | made.                                                                                                    |
|------------------------------------------------------------------|----|---------------------------------------------------------|----------------------------------------------------------------------------------------------------|
| Response/Data/Schedule<br>dPayment/ScheduledTyp<br>e             | 11 | ReadScheduledPaymentBasic<br>ReadScheduledPaymentDetail | Specifies the scheduled payment date type requested                                                                                                    |
| Response/Data/Schedule dPayment/Reference                        | 01 | ReadScheduledPaymentBasic<br>ReadScheduledPaymentDetail | Unique reference, as assigned by the creditor, to unambiguously refer to the payment transaction.  Usage: If available, the initiating party should provide this reference in the structured remittance information, to enable reconciliation by the creditor upon receipt of the amount of money.  If the business context requires the use of a creditor reference or a payment remit identification, and only one identifier can be passed through the end-to-end chain, the creditor's reference or payment remittance identification should be quoted in the end-to-end transaction identification. |
| Response/Data/Schedule<br>dPayment/InstructedAmo<br>unt          | 11 | ReadScheduledPaymentBasic<br>ReadScheduledPaymentDetail | Amount of money to be moved between the debtor and creditor, before deduction of charges, expressed in the currency as ordered by the initiating party.  Usage: This amount has to be transported unchanged through the transaction chain.                                                                                                    |
| Response/Data/Schedule<br>dPayment/InstructedAmo<br>unt/Amount   | 11 | ReadScheduledPaymentBasic<br>ReadScheduledPaymentDetail | A number of monetary units specified in an active currency where the unit of currency is explicit and compliant with ISO 4217.                                                                                                    |
| Response/Data/Schedule<br>dPayment/InstructedAmo<br>unt/Currency | 11 | ReadScheduledPaymentBasic<br>ReadScheduledPaymentDetail | A code allocated to a currency<br>by a Maintenance Agency<br>under an international<br>identification scheme, as<br>described in the latest edition<br>of the international standard<br>ISO 4217 "Codes for the<br>representation of currencies<br>and funds".                                                                                                    |
| Response/Data/Schedule                                           | 01 | ReadScheduledPaymentDetail                              | Provides the details to identify                                                                                                    |

| dPayment/CreditorAccount                                       |    |                            | the beneficiary account.                                                                                                    |
|----------------------------------------------------------------|----|----------------------------|----------------------------------------------------------------------------------------------------|
| Response/Data/Schedule dPayment/CreditorAccount/SchemeName     | 11 | ReadScheduledPaymentDetail | Name of the identification scheme, in a coded form as published in an external list.                                                                                                    |
| Response/Data/Schedule dPayment/CreditorAccount/Identification | 11 | ReadScheduledPaymentDetail | Beneficiary account identification.                                                                                                    |
| Response/Data/Schedule<br>dPayment/CreditorAccou<br>nt/Name    | 01 | ReadScheduledPaymentDetail | Name of the account, as assigned by the account servicing institution.  Usage: The account name is the name or names of the account owner(s) represented at an account level. The account name is not the product name or the nickname of the account. |

### **Error Information**

| ErrorCode                            | Message                                                                                          | Error Condition                                                                                                    |
|--------------------------------------|--------------------------------------------------------------------------------------------------|----------------------------------------------------------------------------------------------------|
| 1001                                 | We're unable to complete this request due to an issue with the consent details received          | Consent details are missing                                                                                                    |
| 1002                                 | We're unable to complete<br>this request due to an<br>issue with the consent<br>details received | The consent id associated to this request was not created with an accounts scope                                                                               |
| 1030<br>1031<br>1051<br>1082<br>1084 | We're unable to complete<br>this request due to an<br>issue with the account<br>details received | There is a problem with the selected account. This could be due to a number of reasons which may have occurred after consent was initially provided by the PSU |
| 1081                                 | We're unable to complete<br>this request due to an<br>issue with the consent<br>details received | The consent id has not been authorized by the PSU                                                                                                    |
| 1086                                 | We're unable to complete this request due to an issue with the consent details received          | The consent id has expired                                                                                                    |
| 3003<br>3004                         | We're unable to complete this request with the account selected                                  | There is a problem with the selected account. This could be due to a number of reasons which may have occurred after consent was initially provided by the PSU |
| 99998                                | We're unable to complete this request due to a Parser exception in your request                  | There is a problem with the request.                                                                                                    |
| 1083                                 | We're unable to complete                                                                         |                                                                                                    |

| 99999 | this request due to a |  |
|-------|-----------------------|--|
|       | technical issue       |  |

### **GET /accounts/{AccountId}/transactions**

### Data Model

### **Resource Definition**

A resource that describes a posting to an account that results in an increase or decrease to a balance.

For a specific date range - an account (AccountId) can have no transactions booked, or can have multiple transactions booked.

- A DateTime element has been used instead of a complex choice element of Date and DateTime. Where time elements do not exist the time portion of the DateTime element will be defaulted to 00:00:00+00:00
- The BookingDateTime is the date the transaction is booked (or posted) and becomes immutable which is not the date the transaction took place.

### **Data Dictionary**

| Data Dictionary                                    |              |                       |                                                 |                                                                                                    |
|----------------------------------------------------|--------------|-----------------------|-------------------------------------------------|----------------------------------------------------------------------------------------------------|
| Name                                               | Card-inality | Data Type             | Permission Code<br>Required                     | Notes                                                                                                    |
| Response                                           |              |                       | ReadTransactionsBasic<br>ReadTransactionsDetail |                                                                                                    |
| Response/Data                                      | 11           |                       | ReadTransactionsBasic<br>ReadTransactionsDetail |                                                                                                    |
| Response/Data/Transaction                          | 0n           |                       | ReadTransactionsBasic<br>ReadTransactionsDetail | Provides further details on an entry in the report.                                                                                                    |
| Response/Data/Transaction/Accountld                | 11           | Max40Text             | ReadTransactionsBasic<br>ReadTransactionsDetail | A unique and immutable identifier used to identify the account resource. This identifier has no meaning to the account owner.                                                                 |
| Response/Data/Transaction/Trans<br>actionReference | 01           | Max35Text             | ReadTransactionsBasic<br>ReadTransactionsDetail | Unique reference for the transaction. This reference is optionally populated, and may as an example be the FPID in the Faster Payments context.                                               |
| Response/Data/Transaction/Amount                   | 11           | ^\d{1,13}\.1,<br>5}\$ | ReadTransactionsBasic<br>ReadTransactionsDetail | Amount of money in the cash transaction entry.                                                                                                    |
| Response/Data/Transaction/Amount/Currency          | 11           | ^[A-Z]{3,3}\$         | ReadTransactionsBasic<br>ReadTransactionsDetail | A code allocated to a currency by a Maintenance Agency under an international identification scheme, as described in the latest edition of the international standard ISO 4217 "Codes for the |

|                                                       |    |                                                                                           |                                                 | representation of currencies and funds".                                                                                                    |
|-------------------------------------------------------|----|-------------------------------------------------------------------------------------------|-------------------------------------------------|----------------------------------------------------------------------------------------------------|
| Response/Data/Transaction/Credit<br>DebitIndicator    | 11 | CreditDebitCo de Enumeration (see enumeration section for details)                        | ReadTransactionsBasic<br>ReadTransactionsDetail | Indicates whether the transaction is a credit or a debit entry.                                                                                                    |
| Response/Data/Transaction/Status                      | 11 | TransactionEn<br>tryCode<br>Enumeration<br>(see<br>enumeration<br>section for<br>details) | ReadTransactionsBasic<br>ReadTransactionsDetail | Status of a transaction entry on the books of the account servicer.                                                                                                    |
| Response/Data/Transaction/Bookin gDateTime            | 11 | ISODateTime                                                                               | ReadTransactionsBasic<br>ReadTransactionsDetail | Date and time when a transaction entry is posted to an account on the account servicer's books.                                                                                               |
|                                                       |    |                                                                                           |                                                 | Usage: Booking date is the expected booking date, unless the status is booked, in which case it is the actual booking date.                                                                   |
| Response/Data/Transaction/Trans actionInformation     | 01 | Max500Text                                                                                | ReadTransactionsDetail                          | Further details of the transaction. This is the transaction narrative, which is unstructured text.                                                                                            |
| Response/Data/Transaction/Balance                     | 01 |                                                                                           | ReadTransactionsDetail                          | Set of elements used to define the balance as a numerical representation of the net increases and decreases in an account after a transaction entry is applied to the account.                |
| Response/Data/Transaction/Balanc e/Amount             | 11 | ^\d{1,13}\.1,<br>5}\$                                                                     | ReadTransactionsDetail                          | Amount of money of the cash balance after a transaction entry is applied to the account                                                                                                    |
| Response/Data/Transaction/Balanc<br>e/Amount/Currency | 11 | ^[A-Z]{3,3}\$                                                                             | ReadTransactionsDetail                          | A code allocated to a currency by a Maintenance Agency under an international identification scheme, as described in the latest edition of the international standard ISO 4217 "Codes for the |

|                                                         |    |                                                                                      |                        | representation of currencies and funds".                                                                                  |
|---------------------------------------------------------|----|--------------------------------------------------------------------------------------|------------------------|----------------------------------------------------------------------------------------------------|
| Response/Data/Transaction/Balanc e/CreditDebitIndicator | 11 | CreditDebit Enumeration (see enumeration section for details)                        | ReadTransactionsDetail | Indicates whether the balance is a credit or a debit balance. Usage: A zero balance is considered to be a credit balance. |
| Response/Data/Transaction/Balance/Type                  | 11 | BalanceTypeC<br>ode<br>Enumeration<br>(see<br>enumeration<br>section for<br>details) | ReadTransactionsDetail | Balance type, in a coded form.                                                                                            |

### **Error Information**

| ErrorCode    | Message                                                                                          | Notes                                                                                                    |
|--------------|--------------------------------------------------------------------------------------------------|----------------------------------------------------------------------------------------------------|
| 1001         | We're unable to complete this request due to an issue with the consent details received          | Consent details are missing                                                                                                    |
| 1002         | We're unable to complete<br>this request due to an<br>issue with the consent<br>details received | The consent id associated to this account id request is invalid                                                                                                |
| 1003         | We're unable to complete this request due to an issue with the consent details received          | Requested permissions has not been granted for this request                                                                                                    |
| 1004         | We're unable to complete this request due to an issue with the consent details received          | The consent id has not been authorized by the PSU                                                                                                    |
| 3003<br>3004 | We're unable to complete this request with the account selected                                  | There is a problem with the selected account. This could be due to a number of reasons which may have occurred after consent was initially provided by the PSU |
| 99998        | We're unable to complete this request due to a Parser exception in your request                  | There is a problem with the request.                                                                                                    |
| 99999        | We're unable to complete this request due to a technical issue                                   |                                                                                                    |

### GET /accounts/{AccountId}/product

### Data Model

**Resource Definition** 

A resource that contains a set of elements that describe the product details specific to the account (AccountId).

An account (AccountId) can only have a single product.

• An AccountId will only have **one product** - so the singe account endpoint will return only one product (for /accounts/{AccountId}/product)

### **Data Dictionary**

| Name                                        | Card-<br>inality | Data Type                                                                                 | Permission<br>Code Required | Notes                                                                                                    |
|---------------------------------------------|------------------|-------------------------------------------------------------------------------------------|-----------------------------|----------------------------------------------------------------------------------------------------|
| Response                                    |                  |                                                                                           | ReadProducts                |                                                                                                    |
| Response/Data                               | 11               |                                                                                           | ReadProducts                |                                                                                                    |
| Response/Data/Product                       | 01               |                                                                                           | ReadProducts                |                                                                                                    |
| Response/Data/Product/<br>AccountId         | 11               | Max40Text                                                                                 | ReadProducts                | A unique and immutable identifier used to identify the account resource. This identifier has no meaning to the account owner. |
| Response/Data/Product/<br>ProductIdentifier | 11               | Max40Text                                                                                 | ReadProducts                | Identifier within the parent organisation for the product. Must be unique in the organisation.                                |
| Response/Data/Product/<br>ProductType       | 11               | ExternalProductType1Code<br>Enumeration (see<br>enumeration section below<br>for details) | ReadProducts                | Descriptive code for the product category.                                                                                    |

### **Error Information**

| ErrorCode    | Message                                                                                          | Notes                                                                                                    |
|--------------|--------------------------------------------------------------------------------------------------|----------------------------------------------------------------------------------------------------|
| 1001         | We're unable to complete this request due to an issue with the consent details received          | The consent id has not been authorized by the PSU                                                                                                    |
| 1002         | We're unable to complete this request due to an issue with the consent details received          | The consent Id does not exist                                                                                                    |
| 3003<br>3004 | We're unable to complete this request with the account selected                                  | There is a problem with the selected account. This could be due to a number of reasons which may have occurred after consent was initially provided by the PSU |
| 3005         | We're unable to complete<br>this request due to an<br>issue with the consent<br>details received | The consent id associated to this request was not created with an accounts scope                                                                               |
| 99997        | We're unable to complete<br>this request due to a<br>Parser exception in your<br>request         | There is a problem with the request.                                                                                                    |

### Sandbox API Endpoints

Sandbox APIs have been provided to assist with testing connectivity. The APIs all return mocked data; they are only accessible using the TLS 1.2 MA with the certificate provided to you by Coventry Building Society or a valid eIDAS QWAC/QSealC Certificate (uses Client Credentials Grant only)

Please refer to the separate Coventry SandBox API Specification for further details.

### **Security & Access Control**

### **API Scopes**

The access tokens required for accessing the Account Info APIs must have at least the following scope:

### **Scopes**

accounts

### **Grants Types**

AISPs must use a client credentials grant to obtain a token to access the account-requests resource.

AISPs must use an authorization code grant to obtain a token to access all other resources.

### **Consent Authorisation**

OAuth 2.0 scopes are coarse grained and the set of available scopes are defined at the point of client registration. There is no standard method for specifying and enforcing fine grained scopes (e.g. a scope to specify that account information should only be provided for certain time periods).

A *consent authorisation* is used to define the fine-grained scope that is granted by the PSU to the AISP.

The AISP **must** create an **account-request** resource through a **POST** operation. This resource indicates the **consent** that the AISP claims it has been given by the PSU to retrieve account and transaction information. At this stage, the consent is not yet authorised as CBS has not yet verified this claim with the PSU.

CBS responds with an AccountRequestId. This is the intent-id that is used when initiating the authorization code grant (as described in the <u>Trust Framework</u>).

As part of the authorization code grant:

- CBS authenticates the PSU.
- CBS plays back the consent (registered by the AISP) back to the PSU to get consent authorisation. The PSU may accept or reject the consent in its entirety (but not selectively).
- CBS presents the PSU a list of accounts to which the consent will apply.

Once these steps are complete, the consent is considered to have been authorised by the PSU.

### **Consent Elements**

The Account Request resource consists of the following fields, which together form the elements of the consent provided by the PSU to the AISP:

- Permissions: The set of data clusters that the PSU has consented to allow the AISP to access
- ExpirationDateTime: The date-time up to which the consent is valid.
- **TransactionFromDateTime**: The earliest booking date of transactions that the PSU has consented to provide access to the AISP.
- TransactionToDateTime: The last booking date of transactions that the PSU has consented to provide access to the AISP.

### **Permissions**

Permissions codes will be used to limit the data that is returned in response to a resource request.

When a permission is granted for a "Detail" permission code (e.g., ReadAccountsDetail), it implies that access is also granted to the corresponding "Basic" permission code (e.g., ReadAccountsBasic)

The following combinations of permissions are disallowed and CBS will not allow such account-requests to be created:

- Account requests with an empty Permissions array
- Account requests with a Permissions array that contains ReadTransactionBasic but does not contain at least one
  of ReadTransactionCredits and ReadTransactionDebits.
- Account requests with a Permissions array that contains ReadTransactionDetail but does not contain at least one
  of ReadTransactionCredits and ReadTransactionDebits.
- Account requests with a Permissions array that contains ReadTransactionCredits but does not contain at least one of ReadTransactionBasic and ReadTransactionDetails.
- Account requests with a Permissions array that contains ReadTransactionDebits but does not contain at least one of ReadTransactionBasic and ReadTransactionDetails.

| Permission              | Endpoints                                             | Business Logic                                                                                            | Data Cluster<br>Description                            |
|-------------------------|-------------------------------------------------------|----------------------------------------------------------------------------------------------------|--------------------------------------------------------|
| ReadAccountsBasic       | /accounts /accounts/{AccountId}                       |                                                                                                    | Ability to read basic account information              |
| ReadAccountsDetail      | /accounts /accounts/{AccountId}                       | Access to additional elements in the payload (the additional data elements are listed in the table below) | Ability to read account identification details         |
| ReadBalances            | /balances<br>/accounts/{AccountId}/balances           |                                                                                                    | Ability to read <b>all</b> balance information         |
| ReadBeneficiariesBasic  | /beneficiaries<br>/accounts/{AccountId}/beneficiaries |                                                                                                    | Ability to read basic beneficiary details              |
| ReadBeneficiariesDetail | /beneficiaries<br>/accounts/{AccountId}/beneficiaries | Access to additional elements in the payload                                                              | Ability to read account identification details for the |

|                             |                                                               |                                                                                                    | beneficiary                                                                          |
|-----------------------------|---------------------------------------------------------------|----------------------------------------------------------------------------------------------------|--------------------------------------------------------------------------------------|
| ReadDirectDebits            | /direct-debits<br>/accounts/{AccountId}/direct-debits         |                                                                                                    | Ability to read <b>all</b> direct debit information                                  |
| ReadStandingOrdersBasic     | /standing-orders<br>/accounts/{AccountId}/standing-<br>orders |                                                                                                    | Ability to read standing order information                                           |
| ReadStandingOrdersDetail    | /standing-orders<br>/accounts/{AccountId}/standing-<br>orders | Access to additional elements in the payload                                                                                                    | Ability to read account identification details for beneficiary of the standing order |
| ReadTransactionsBasic       | /transactions<br>/accounts/{AccountId}/transactions           | Permissions must also include at least one of: ReadTransactions <b>Credits</b> ReadTransactions <b>Debits</b>                                             | Ability to read basic transaction information                                        |
| ReadTransactionsDetail      | /transactions<br>/accounts/{AccountId}/transactions           | Access to additional elements in the payload Permissions must also include at least one of ReadTransactions <b>Credits</b> ReadTransactions <b>Debits</b> | Ability to read transaction data elements which may hold silent party details        |
| ReadTransactionsCredits     | /transactions<br>/accounts/{AccountId}/transactions           | Access to credit transactions. Permissions must also include one of: ReadTransactionsBasic ReadTransactionsDetail                                         | Ability to read only credit transactions                                             |
| ReadTransactionsDebits      | /transactions<br>/accounts/{AccountId}/transactions           | Access to debit transactions. Permissions must also include one of: ReadTransactionsBasic ReadTransactionsDetail                                          | Ability to read only debit transactions                                              |
| ReadProducts                | /products /accounts/{AccountId}/product                       |                                                                                                    | Ability to read <b>all</b> product information relating to the account               |
| ReadScheduledPaymentsBasic  | /scheduled-payments /accounts/{AccountId}scheduled- payments  |                                                                                                    | Ability to read scheduled payment information                                        |
| ReadScheduledPaymentsDetail | /scheduled-payments /accounts/{AccountId}scheduled- payments  | Access to additional elements in the payload                                                                                                    | Ability to read scheduled payment information                                        |

### Reversing Entries

It is expected that transactions will be returned in the payload irrespective of whether they are reversing entries as long as the PSU has provided consent for that type of transaction.

If the PSU has provided permission for ReadTransactionsCredits, CBS will include all credits including debit reversals.

If the PSU has provided permission for ReadTransactionDebits, CBS will include all debits including credit reversals.

### **Expiration Date Time**

The ExpirationDateTime is an optional field which specifies the expiration for AISP access to the PSU's data.

The field is optional - as the consent for AISP access to a PSU's data can be indefinite. The ExpirationDateTime is different to the RTS requirement for a PSU to re-authorise after 90 days - which is clarified in the "RTS and SCA Exemptions" section. The same account-request resource will be re-authenticated - with the same ExpirationDateTime as the original request.

The ExpirationDateTime applies to all Permissions (data clusters) being consented.

### Transaction To/From Date Time

The TransactionToDateTime and the TransactionFromDateTime specify the period for consented transaction history. The AISP will be restricted to accessing transactions within this period when accessing the transactions resource.

Both the fields are optional and one can be specified without the other.

### **Account Request Status**

The Account Request resource can have one of the following status codes after authorisation has taken place:

|   | Status Description |                                                       |
|---|--------------------|-------------------------------------------------------|
| 1 | Authorised         | The account request has been successfully authorised. |
| 2 | Rejected           | The account request has been rejected.                |
| 3 | Revoked            | The account request has been revoked.                 |

### **Consent Revocation**

A PSU can revoke consent for accessing account information at any point in time.

The PSU can revoke authorisation directly with CBS via OnlineServices or the Contact Centre.

The PSU can request the AISP to revoke consent that it has authorised. If consent is revoked with the AISP:

- The AISP must cease to access the APIs at that point (otherwise it may be in breach of GDPR).
- The AISP should call the DELETE operation on the account-request resource to indicate to CBS that the PSU has
  revoked consent.

### **Error Condition**

If the PSU does not complete a successful consent authorisation (e.g. if the PSU is not authenticated successfully), the authorization code grant ends with a redirection to the TPP with an error response as described in <a href="RFC 6749 Section-4.1.2.1"><u>RFC 6749 Section 4.1.2.1</u></a>. The PSU is redirected to the TPP with an error parameter indicating the error that occurred.

### **Handling Expired Access Tokens**

### **Access Token issued through Client Credentials Grant**

When an access token issued through a Client Credentials Grant expires, the TPP must get a new access token by executing a client credential grant again.

### Access Token issued through Authorization Code Grant

CBS will issue an access token for accounts scope which will expire after 90 days after which a new access token will be required using a new consentId.

### **Risk Scoring Information**

Information for risk scoring and assessment will come via:

- FAPI HTTP headers. These are defined in Section 6.3 of the FAPI specification and in the Headers section above.
- Additional fields identified by the industry as business logic security concerns which will be passed in the Risk section of the payload in the JSON object.

No fields for business logic security concerns have been identified for the Account Info APIs.

### **Data Model**

### **High Level Payload Structure**

This section gives an overview of the top level structure for the API payloads for the Account Info APIs.

### **Request Structure**

The top level request structure for Account Info APIs:

```
Account API Request
```

```
"Data": {
    ...
},

"Risk": {
    ...
}
```

The top level structure for the Account Info API POST requests will be:

- Data
- Risk

The Data section contains the request details.

A Risk section for the request structure has been separated out - so that this can evolve in isolation from request section of the payload.

### **Response Structure**

The top level response structure for Account Info APIs:

### **Account API Response**

```
{
    "Data": {
        ...
},
    "Risk": {
        ...
},
    "Links": {
        ...
],
    "Meta": {
        ...
}
```

In line with the principle on RESTful API practices - we are replaying the resource as part of the response.

Two additional top level sections are included for:

- Links
- Meta

### Links

The Links section is mandatory and will always contain URIs to related resources,

The "Self" member is mandatory, the other members "First", "Prev", "Next", "Last" are optional.

For example:

### **Example Links**

```
"Links": {

"Self": "/open-banking/accounts/123456/transactions?pg=3,

"First": "/open-banking/accounts/123456/transactions?pg=1",

"Prev": "/open-banking/accounts/123456/transactions?pg=2",

"Next": "/open-banking/accounts/123456/transactions?pg=4",

"Last": "/open-banking/accounts/123456/transactions?pg=10"
}
```

### Meta

The Meta section is mandatory, but can be empty.

An optional member is "TotalPages" which is specified as an integer (int32) and shows how many pages of results (for pagination) are available.

For example:

### **Example Meta**

```
"Meta": {

"TotalPages": 10
```

### **Identifying Available Transaction Period**

The transactions for a particular range of dates may be excluded from the response because:

- CBS does not provide historical transactions during that date range.
- The PSU has not consented to transactions for that date range.

The absence of transactions in the payload does not indicate that there were no transactions during that period.

### **Data Payload - Enumerations**

This section gives the definitions for enumerations used in the Account Info APIs.

### TransactionEntryCode

| Name    | Definition                                                                                                    |
|---------|----------------------------------------------------------------------------------------------------|
| Booked  | Booked means that the transfer of money has been completed between account servicer and account owner                                                                                                    |
|         | Usage: Status Booked does not necessarily imply finality of money as this depends on other factors such as the payment system used, the completion of the end- to-end transaction and the terms agreed between account servicer and owner.                |
|         | Status Booked is the only status that can be reversed.                                                                                                    |
| Pending | Booking on the account owner's account in the account servicer's ledger has not been completed.                                                                                                    |
|         | Usage: this can be used for expected items, or for items for which some conditions still need to be fulfilled before they can be booked. If booking takes place, the entry will be included with status Booked in subsequent account report or statement. |
|         | Status Pending cannot be reversed.                                                                                                    |

### CreditDebitCode

| Name   | Definition            |  |
|--------|-----------------------|--|
| Credit | Operation is a credit |  |
| Debit  | Operation is a debit  |  |

### BalanceTypeCode

| Name                                                                                                    | Definition                                                                                                    |
|----------------------------------------------------------------------------------------------------|----------------------------------------------------------------------------------------------------|
| ClosingAvailable Closing balance of amount of money that is at the disposal of the account own specified.                                                                                                    |                                                                                                    |
| ClosingBooked  Balance of the account at the end of the pre-agreed account reporting period the opening booked balance at the beginning of the period and all entries boo account during the pre-agreed account reporting period. |                                                                                                    |
| Expected                                                                                                    | Balance, composed of booked entries and pending items known at the time of calculation, which projects the end of day balance if everything is booked on the account and no other entry is posted.                                                                                              |
| ForwardAvailable                                                                                                    | Forward available balance of money that is at the disposal of the account owner on the date specified.                                                                                                    |
| Information                                                                                                    | Balance for informational purposes.                                                                                                    |
| InterimAvailable                                                                                                    | Available balance calculated in the course of the account servicer's business day, at the time specified, and subject to further changes during the business day. The interim balance is calculated on the basis of booked credit and debit items during the calculation time/period specified. |
| InterimBooked                                                                                                    | Balance calculated in the course of the account servicer's business day, at the time specified, and subject to further changes during the business day. The interim balance is calculated on the basis of booked credit and debit items during the calculation time/period specified.           |

| OpeningAvailable       | Opening balance of amount of money that is at the disposal of the account owner on the date                                                                                                    |
|------------------------|----------------------------------------------------------------------------------------------------|
|                        | specified.                                                                                                    |
| OpeningBooked          | Book balance of the account at the beginning of the account reporting period. It always equals                                                                                                   |
|                        | the closing book balance from the previous report.                                                                                                    |
| PreviouslyClosedBooked | Balance of the account at the previously closed account reporting period. The opening booked balance for the new period has to be equal to this balance.                                         |
|                        | Usage: the previously booked closing balance should equal (inclusive date) the booked closing balance of the date it references and equal the actual booked opening balance of the current date. |

### ExternalAccountIdentification2Code

| Name                  | Definition                                                                                     |
|-----------------------|------------------------------------------------------------------------------------------------|
| SortCodeAccountNumber | Sort Code and Account Number - identifier scheme used in the UK by financial institutions to   |
|                       | identify the account of a customer. The identifier is the concatenation of the 6 digit UK sort |
|                       | code and 8 digit account number.                                                               |
|                       | The regular expression for this identifier is: ^[0-9]{6}[0-9]{8}\$                             |

### ExternalDirectDebitStatus1Code

| Name     | Definition                            |  |
|----------|---------------------------------------|--|
| Active   | The direct debit mandate is active.   |  |
| Inactive | The direct debit mandate is inactive. |  |

### ExternalPermissions1Code

| Name                        | Definition                                                       |  |  |  |
|-----------------------------|------------------------------------------------------------------|--|--|--|
| ReadAccountsBasic           | Permission to read basic account information.                    |  |  |  |
| ReadAccountsDetail          | Access to additional elements in the account payload.            |  |  |  |
| ReadBalances                | Permission to read all balance information.                      |  |  |  |
| ReadBeneficiariesBasic      | Permission to read basic beneficiary details.                    |  |  |  |
| ReadBeneficiariesDetail     | Access to additional elements in the beneficiaries payload.      |  |  |  |
| ReadDirectDebits            | Permission to read all direct debit information.                 |  |  |  |
| ReadStandingOrdersBasic     | Permission to read standing order information.                   |  |  |  |
| ReadStandingOrdersDetail    | Access to additional elements in the standing-orders payload.    |  |  |  |
| ReadTransactionsBasic       | Permission to read basic transaction information.                |  |  |  |
| ReadTransactionsDetail      | Access to additional elements in the transactions payload.       |  |  |  |
| ReadTransactionsCredits     | Access to only credit transactions.                              |  |  |  |
| ReadTransactionsDebits      | Access to only debit transactions.                               |  |  |  |
| ReadProducts                | Permission to read all product information.                      |  |  |  |
| ReadScheduledPaymentsBasic  | Permission to read scheduled payments information.               |  |  |  |
| ReadScheduledPaymentsDetail | Access to additional elements in the scheduled payments payload. |  |  |  |

### ExternalProductType1Code

| Name | Definition               |
|------|--------------------------|
| PCA  | Personal Current Account |

### ExternalRequestStatus1Code

| Name                                                             | Definition                                              |  |
|------------------------------------------------------------------|---------------------------------------------------------|--|
| Authorised The account request has been successfully authorised. |                                                         |  |
| AwaitingAuthorisation                                            | The account request is awaiting further authorisation.  |  |
| Rejected                                                         | The account request has been rejected.                  |  |
| Revoked                                                          | The account request has been revoked via CBS interface. |  |

### **Data Payload – Error Response Structure**

### **Example**

### **Data Dictionary**

| Name                            | Card-<br>inality | DataType    | Notes                                                                                        |
|---------------------------------|------------------|-------------|----------------------------------------------------------------------------------------------|
| ErrorResponse                   |                  |             | An array of detail error codes, and messages, and URLs to documentation to help remediation. |
| ErrorResponse /Code             | 11               |             | High level textual error code, to help categorize the errors.                                |
| ErrorResponse /Message          | 11               | Max128Text  | Brief Error message, e.g., 'There is something wrong with the request parameters provided'   |
| ErrorResponse /Errors           | 01               |             |                                                                                              |
| ErrorResponse /Errors/ErrorCode | 11               | ISODateTime | Low level textual error code                                                                 |
| ErrorResponse /Errors/Message   | 1n               |             | A description of the error that occurred                                                     |

### Usage Examples

### **All Permissions Granted**

This set of payload examples is for an AISP:

- Setting up an account-request
- Getting the status of an account-request
- · Retrieving data from each of the Account Info API endpoints
- Deleting the account-request

In this scenario:

All permissions have been granted to access all Account Info API resources

### **POST Account Request**

### POST Account Requests Request

```
POST /account-requests HTTP/1.1
Authorization: Bearer
2YotnFZFEjr1zCsicMWpAA
x-fapi-financial-id: CBSOpenBanking
x-fapi-customer-last-logged-time: Sun, 10
Sep 2017 19:43:31 UTC
x-fapi-customer-ip-address: 104.25.212.99
x-fapi-interaction-id: 93bac548-d2de-4546-
b106-880a5018460d
Content-Type: application/json
Accept: application/json
  "Data": {
    "Permissions": [
      "ReadAccountsDetail",
      "ReadBalances",
      "ReadBeneficiariesDetail",
      "ReadDirectDebits",
      "ReadProducts",
      "ReadStandingOrdersDetail",
      "ReadTransactionsCredits",
      "ReadTransactionsDebits",
      "ReadTransactionsDetail",
      "ReadScheduledPaymentsDetail"
    "ExpirationDateTime": "2017-05-
02T00:00:00+00:00",
    "TransactionFromDateTime": "2017-05-
03T00:00:00+00:00",
    "TransactionToDateTime": "2017-12-
03T00:00:00+00:00"
  "Risk": {}}
```

### POST Account Requests Response

```
HTTP/1.1 201 Created
x-fapi-interaction-id: 93bac548-d2de-4546-
b106-880a5018460d
Content-Type: application/json
  "Data": {
    "AccountRequestId": "88379",
    "Status": "AwaitingAuthorisation",
    "CreationDateTime": "2017-05-
02T00:00:00+00:00",
    "Permissions": [
      "ReadAccountsDetail",
      "ReadBalances",
      "ReadBeneficiariesDetail",
      "ReadDirectDebits",
      "ReadProducts",
      "ReadStandingOrdersDetail",
      "ReadTransactionsCredits",
      "ReadTransactionsDebits",
      "ReadTransactionsDetail",
      "ReadScheduledPaymentsDetail"
    "ExpirationDateTime": "2017-08-
02T00:00:00+00:00",
    "TransactionFromDateTime": "2017-05-
03T00:00:00+00:00",
    "TransactionToDateTime": "2017-12-
03T00:00:00+00:00"
  "Risk": {},
  "Links": {
    "Self": "/account-requests/88379"
```

### Status - Awaiting Authorisation

This is an example of a GET request which is made **before** the account request resource is authorised.

### GET Account Requests Request

```
GET /account-requests/88379 HTTP/1.1
Authorization: Bearer
2YotnFZFEjrlzCsicMWpAA
x-fapi-financial-id: CBSOpenBanking
x-fapi-customer-last-logged-time: Sun, 10
Sep 2017 19:43:31 UTC
x-fapi-customer-ip-address: 104.25.212.99
x-fapi-interaction-id: 93bac548-d2de-4546-b106-880a5018460d
Accept: application/json
```

### GET Account Requests Response

```
HTTP/1.1 200 OK
x-fapi-interaction-id: 93bac548-d2de-4546-
b106-880a5018460d
Content-Type: application/json
  "Data": {
    "AccountRequestId": "88379",
    "Status": "AwaitingAuthorisation",
    "CreationDateTime": "2017-05-
02T00:00:00+00:00",
    "Permissions": [
      "ReadAccountsDetail",
      "ReadBalances",
      "ReadBeneficiariesDetail",
      "ReadDirectDebits",
      "ReadProducts",
      "ReadStandingOrdersDetail",
      "ReadTransactionsCredits",
      "ReadTransactionsDebits",
      "ReadTransactionsDetail",
      "ReadScheduledPaymentsDetail"
    "ExpirationDateTime": "2017-08-
02T00:00:00+00:00",
    "TransactionFromDateTime": "2017-05-
03T00:00:00+00:00",
    "TransactionToDateTime": "2017-12-
03T00:00:00+00:00"
  "Risk": {},
  "Links": {
    "Self": "/account-requests/88379"
  "Meta": {
    "TotalPages": 1
```

### Status - Authorised

This is an example of a GET request which is made after the account request resource is authorised.

### GET Account Requests Request

```
GET /account-requests/88379 HTTP/1.1
Authorization: Bearer
2YotnFZFEjr1zCsicMWpAA
x-fapi-financial-id: CBSOpenBanking
x-fapi-customer-last-logged-time: Sun, 10
Sep 2017 19:43:31 UTC
x-fapi-customer-ip-address: 104.25.212.99
x-fapi-interaction-id: 93bac548-d2de-4546-b106-880a5018460d
Accept: application/json
```

### GET Account Requests Response

```
HTTP/1.1 200 OK
x-fapi-interaction-id: 93bac548-d2de-4546-
b106-880a5018460d
Content-Type: application/json
  "Data": {
    "AccountRequestId": "88379",
    "Status": "Authorised",
    "CreationDateTime": "2017-05-
02T00:00:00+00:00",
    "Permissions": [
      "ReadAccountsDetail",
      "ReadBalances",
      "ReadBeneficiariesDetail",
      "ReadDirectDebits",
      "ReadProducts",
      "ReadStandingOrdersDetail",
      "ReadTransactionsCredits",
      "ReadTransactionsDebits",
      "ReadTransactionsDetail",
      "ReadScheduledPaymentsDetail"
    "ExpirationDateTime": "2017-08-
02T00:00:00+00:00",
    "TransactionFromDateTime": "2017-05-
03T00:00:00+00:00",
    "TransactionToDateTime": "2017-12-
03T00:00:00+00:00"
  },
  "Risk": {},
  "Links": {
    "Self": "/account-requests/88379"
```

### **GET Accounts - Bulk**

The call to GET /accounts is the first step after an account-request is authorised.

This will allow the AISP to discover which accounts (and AccountId values) are associated with the authorisation of consent.

## GET /accounts HTTP/1.1 Authorization: Bearer Az90SAOJklae x-fapi-financial-id: CBSOpenBanking x-fapi-customer-last-logged-time: Sun, 10 Sep 2017 19:43:31 UTC x-fapi-customer-ip-address: 104.25.212.99 x-fapi-interaction-id: 93bac548-d2de-4546-b106-880a5018460d Accept: application/json

```
GET Accounts Response
HTTP/1.1 200 OK
x-fapi-interaction-id: 93bac548-d2de-4546-
b106-880a5018460d
Content-Type: application/json
  "Data": {
    "Account": [
        "AccountId": "88379",
        "Currency": "GBP",
        "Nickname": "Bills",
        "Account": {
          "SchemeName":
"SortCodeAccountNumber",
          "Identification":
"40630112345678",
          "Name": "Mr Kevin"
  "Links": {
    "Self": "/accounts/"
```

### **GET Accounts - Specific Account**

An AISP can also retrieve the account resource details specifically for AccountId 88379

# GET Accounts/88379 HTTP/1.1 Authorization: Bearer Az90SAOJklae x-fapi-financial-id: CBSOpenBanking x-fapi-customer-last-logged-time: Sun, 10 Sep 2017 19:43:31 UTC x-fapi-customer-ip-address: 104.25.212.99 x-fapi-interaction-id: 93bac548-d2de-4546-b106-880a5018460d Accept: application/json

### **GET Accounts Response** HTTP/1.1 200 OK x-fapi-interaction-id: 93bac548-d2de-4546b106-880a5018460d Content-Type: application/json "Data": { "Account": [ "AccountId": "88379", "Currency": "GBP", "Account": { "SchemeName": "SortCodeAccountNumber", "Identification": "40630112345678", "Name": "Mr Kevin "Links": { "Self": "/accounts/88379" "Meta": { "TotalPages": 1

### GET Account Balances Request

```
GET /accounts/88379/balances HTTP/1.1
Authorization: Bearer Az90SAOJklae
x-fapi-financial-id: CBSOpenBanking
x-fapi-customer-last-logged-time: Sun, 10
Sep 2017 19:43:31 UTC
x-fapi-customer-ip-address: 104.25.212.99
x-fapi-interaction-id: 93bac548-d2de-4546-b106-880a5018460d
Accept: application/json
```

### GET Account Balances Response

```
HTTP/1.1 200 OK
x-fapi-interaction-id: 93bac548-d2de-4546-
b106-880a5018460d
Content-Type: application/json
  "Data": {
    "Balance": [
        "AccountId": "88379",
        "Amount": {
           "Amount": "1230.00",
           "Currency": "GBP"
        "CreditDebitIndicator": "Credit",
        "Type": "InterimAvailable",
"DateTime": "2017-04-
05T10:43:07+00:00"
  "Links": {
    "Self": "/accounts/88379/balances/"
  "Meta": {
    "TotalPages": 1
```

### **GET Beneficiaries - Specific Account**

### GET Account Beneficiaries Request

```
GET /accounts/88379/beneficiaries HTTP/1.1
Authorization: Bearer Az90SAOJklae
x-fapi-financial-id: CBSOpenBanking
x-fapi-customer-last-logged-time: Sun, 10
Sep 2017 19:43:31 UTC
x-fapi-customer-ip-address: 104.25.212.99
x-fapi-interaction-id: 93bac548-d2de-4546-b106-880a5018460d
Accept: application/json
```

### Get Account Beneficiaries Response

```
HTTP/1.1 200 OK
x-fapi-interaction-id: 93bac548-d2de-4546-
b106-880a5018460d
Content-Type: application/json
  "Data": {
    "Beneficiary": [
        "AccountId": "88379",
        "BeneficiaryId": "Ben1",
        "Reference": "Towbar Club",
        "CreditorAccount": {
          "SchemeName":
"SortCodeAccountNumber",
          "Identification":
"80200112345678",
          "Name": "Mrs Juniper"
  "Links": {
    "Self":
"/accounts/88379/beneficiaries/"
```

### GET Account Direct Debits Request

```
GET /accounts/88379/direct-debits HTTP/1.1
Authorization: Bearer Az90SAOJklae
x-fapi-financial-id: CBSOpenBanking
x-fapi-customer-last-logged-time: Sun, 10
Sep 2017 19:43:31 UTC
x-fapi-customer-ip-address: 104.25.212.99
x-fapi-interaction-id: 93bac548-d2de-4546-b106-880a5018460d
Accept: application/json
```

### GET Account Direct Debits Response

```
HTTP/1.1 200 OK
x-fapi-interaction-id: 93bac548-d2de-4546-
b106-880a5018460d
Content-Type: application/json
  "Data": {
   "DirectDebit": [
        "AccountId": "88379",
        "MandateIdentification":
"Caravanners",
        "DirectDebitStatusCode": "Active",
        "Name": "Towbar Club 3 - We Love
Towbars",
        "PreviousPaymentDateTime": "2017-
04-05T10:43:07+00:00",
        "PreviousPaymentAmount": {
          "Amount": "0.57",
          "Currency": "GBP"
  "Links": {
    "Self": "/accounts/88379/direct-
debits/"
```

### **GET Scheduled Payments - Specific Account**

### GET Account Scheduled Payments Request

```
GET /accounts/88379/scheduled-payments
HTTP/1.1
Authorization: Bearer Az90SAOJklae
x-fapi-financial-id: CBSOpenBanking
x-fapi-customer-last-logged-time: Sun, 10
Sep 2017 19:43:31 UTC
x-fapi-customer-ip-address: 104.25.212.99
x-fapi-interaction-id: 93bac548-d2de-4546-b106-880a5018460d
Accept: application/json
```

### GET Account Scheduled Payments Response

```
HTTP/1.1 200 OK
x-fapi-interaction-id: 93bac548-d2de-4546-
b106-880a5018460d
Content-Type: application/json
  "Data": {
    "ScheduledPayment": [
        "AccountId": "88379",
        "ScheduledPaymentDateTime": "2019-
04-05T10:43:07+00:00",
        "ScheduledType": "Execution",
        "InstructedAmount": {
          "Amount": "10.00",
          "Currency": "GBP"
        "CreditorAccount": {
          "SchemeName":
"SortCodeAccountNumber",
          "Identification":
"80200112345678",
          "Name": "Mrs Juniper"
  "Links": {
    "Self": "/accounts/88379/scheduled-
payments/"
```

### **GET Product - Specific Account**

### GET Account Product Request

```
GET /accounts/88379/product HTTP/1.1
Authorization: Bearer Az90SAOJklae
x-fapi-financial-id: CBSOpenBanking
x-fapi-customer-last-logged-time: Sun, 10
Sep 2017 19:43:31 UTC
x-fapi-customer-ip-address: 104.25.212.99
x-fapi-interaction-id: 93bac548-d2de-4546-b106-880a5018460d
Accept: application/json
```

### GET Account Product Response

### **GET Standing Orders - Specific Account**

### GET Accounts Standing Orders Request

```
GET /accounts/88379/standing-orders
HTTP/1.1
Authorization: Bearer Az90SAOJklae
x-fapi-financial-id: CBSOpenBanking
x-fapi-customer-last-logged-time: Sun, 10
Sep 2017 19:43:31 UTC
x-fapi-customer-ip-address: 104.25.212.99
x-fapi-interaction-id: 93bac548-d2de-4546-b106-880a5018460d
Accept: application/json
```

### GET Accounts Standing Orders Response

```
HTTP/1.1 200 OK
x-fapi-interaction-id: 93bac548-d2de-4546-
b106-880a5018460d
Content-Type: application/json
  "Data": {
    "StandingOrder": [
        "AccountId": "88379",
"Frequency": "IntrvlMnthDay:01:02",
        "Reference": "Towbar Club 2 - We
Love Towbars",
        "FirstPaymentDateTime": "2017-08-
12T00:00:00+00:00",
        "FirstPaymentAmount": {
          "Amount": "0.57",
          "Currency": "GBP"
        },
        "NextPaymentDateTime": "2017-09-
12T00:00:00+00:00",
        "NextPaymentAmount": {
          "Amount": "0.56",
          "Currency": "GBP"
        "FinalPaymentDateTime": "2027-01-
12T00:00:00+00:00",
        "FinalPaymentAmount": {
          "Amount": "0.56",
          "Currency": "GBP"
        "CreditorAccount": {
          "SchemeName":
"SortCodeAccountNumber",
          "Identification":
"80200112345678",
          "Name": "Mrs Juniper"
  "Links": {
    "Self": "/accounts/88379/standing-
orders/"
```

### GET Account Transactions Request

```
GET /accounts/88379/transactions HTTP/1.1
Authorization: Bearer Az90SAOJklae
x-fapi-financial-id: CBSOpenBanking
x-fapi-customer-last-logged-time: Sun, 10
Sep 2017 19:43:31 UTC
x-fapi-customer-ip-address: 104.25.212.99
x-fapi-interaction-id: 93bac548-d2de-4546-b106-880a5018460d
Accept: application/json
```

### GET Account Transactions Response

```
HTTP/1.1 200 OK
x-fapi-interaction-id: 93bac548-d2de-4546-
b106-880a5018460d
Content-Type: application/json
  "Data": {
    "Transaction": [
        "AccountId": "88379",
        "TransactionId": "123",
        "TransactionReference": "Ref 1",
        "Amount": {
          "Amount": "10.00",
          "Currency": "GBP"
        "CreditDebitIndicator": "Credit",
        "Status": "Booked",
        "BookingDateTime": "2017-04-
05T10:43:07+00:00",
        "ValueDateTime": "2017-04-
05T10:45:22+00:00",
        "TransactionInformation": "Cash
from Aubrey",
        "BankTransactionCode": {
          "Code": "ReceivedCreditTransfer",
          "SubCode":
"DomesticCreditTransfer"
        "ProprietaryBankTransactionCode": {
          "Code": "Transfer",
          "Issuer": "AlphaBank"
        "Balance": {
          "Amount": {
            "Amount": "230.00",
            "Currency": "GBP"
          "CreditDebitIndicator": "Credit",
          "Type": "InterimBooked"
  "Links": {
    "Self": "/accounts/88379/transactions/"
```

The DELETE /account-requests call allows an AISP to delete a previously created account-request (whether it is currently authorised or not). The PSU may want to remove their consent via the AISP instead of revoking authorisation with CBS.

This API call allows the PSU to revoke consent with the AISP - and for that consent to be reflected in authorisation with CBS.

### DELETE Account Requests Request

DELETE /account-requests/88379 HTTP/1.1
Authorization: Bearer
2YotnFZFEjr1zCsicMWpAA
x-fapi-financial-id: CBSOpenBanking
x-fapi-customer-last-logged-time: Sun, 10
Sep 2017 19:43:31 UTC
x-fapi-customer-ip-address: 104.25.212.99
x-fapi-interaction-id: 93bac548-d2de-4546-b106-880a5018460d

### DELETE Account Requests Response HTTP/1.1 204 No Content x-fapi-interaction-id: 93bac548-d2de-4546-b106-880a5018460d

### **Limited Permissions Granted**

This set of payload examples is for an AISP:

- Setting up an account-request
- Retrieving data from:
  - /accounts/{AccountId}/balances
  - o /accounts/{AccountId}/transactions

In this scenario:

Only ReadAccountsBasic and ReadBalances permissions have been requested

### POST Account Requests Request

```
POST /account-requests HTTP/1.1
Authorization: Bearer
2YotnFZFEjr1zCsicMWpAA
x-fapi-financial-id: CBSOpenBanking
x-fapi-customer-last-logged-time: Sun, 10
Sep 2017 19:43:31 UTC
x-fapi-customer-ip-address: 104.25.212.99
x-fapi-interaction-id: 93bac548-d2de-4546-
b106-880a5018460d
Content-Type: application/json
Accept: application/json
  "Data": {
    "Permissions": [
      "ReadAccountsBasic",
      "ReadBalances"
    "ExpirationDateTime": "2017-05-
02T00:00:00+00:00",
    "TransactionFromDateTime": "2017-05-
03T00:00:00+00:00",
    "TransactionToDateTime": "2017-12-
03T00:00:00+00:00"
  "Risk": {}
```

### POST Account Requests Response

```
HTTP/1.1 201 Created
x-jws-signature:
V2hhdCB3ZSBnb3QgaGVyZQ0K..aXMgZmFpbHVyZSB0b
yBjb21tdW5pY2F0ZQ0K
x-fapi-interaction-id: 93bac548-d2de-4546-
b106-880a5018460d
Content-Type: application/json
  "Data": {
    "AccountRequestId": "22289",
    "Status": "AwaitingAuthorisation",
    "CreationDateTime": "2017-05-
02T00:00:00+00:00",
    "Permissions": [
      "ReadAccountsBasic",
      "ReadBalances"
    "ExpirationDateTime": "2017-08-
02T00:00:00+00:00",
    "TransactionFromDateTime": "2017-05-
03T00:00:00+00:00",
    "TransactionToDateTime": "2017-12-
03T00:00:00+00:00"
  },
  "Risk": {},
  "Links": {
    "Self": "/account-requests/22289"
  "Meta": {
    "TotalPages": 1
```

### **GET Accounts - Bulk**

### GET Accounts Request

```
GET /accounts HTTP/1.1
Authorization: Bearer Az90SAOJklae
x-fapi-financial-id: CBSOpenBanking
x-fapi-customer-last-logged-time: Sun, 10
Sep 2017 19:43:31 UTC
x-fapi-customer-ip-address: 104.25.212.99
x-fapi-interaction-id: 93bac548-d2de-4546-b106-880a5018460d
Accept: application/json
```

### **GET Accounts Response**

### **GET Balances - Specific Account**

### GET Accounts/22289/balances HTTP/1.1 Authorization: Bearer Az90SAOJklae x-fapi-financial-id: CBSOpenBanking x-fapi-customer-last-logged-time: Sun, 10 Sep 2017 19:43:31 UTC x-fapi-customer-ip-address: 104.25.212.99 x-fapi-interaction-id: 93bac548-d2de-4546-b106-880a5018460d Accept: application/json

```
GET Account Balances Response
HTTP/1.1 200 OK
x-fapi-interaction-id: 93bac548-d2de-4546-
b106-880a5018460d
Content-Type: application/json
  "Data": {
    "Balance": [
        "AccountId": "22289",
        "Amount": {
          "Amount": "1230.00",
          "Currency": "GBP"
        "CreditDebitIndicator": "Credit",
        "Type": "InterimAvailable",
        "DateTime": "2017-04-
05T10:43:07+00:00"
  "Links": {
    "Self": "/accounts/22289/balances/"
```

### **GET Transactions - Specific Account**

In this example - the AISP does not have access to call the transactions endpoint. This will result in a 403 error.

```
GET Account Transactions Request

GET /accounts/22289/transactions HTTP/1.1
Authorization: Bearer Az90SAOJklae
x-fapi-financial-id: CBSOpenBanking
x-fapi-customer-last-logged-time: Sun, 10
Sep 2017 19:43:31 UTC
x-fapi-customer-ip-address: 104.25.212.99
x-fapi-interaction-id: 93bac548-d2de-4546-b106-880a5018460d
Accept: application/json
```

```
GET Account Transactions Response

HTTP/1.1 403 Forbidden
x-fapi-interaction-id: 93bac548-d2de-4546-b106-880a5018460d
```

### **Pagination**

The example below illustrates how CBS will return a paginated response.

### **Paginated Resource Request**

### Paginated Transactions Request GET /accounts/22289/transactions HTTP/1.1 Authorization: Bearer Az90SAOJklae x-fapi-financial-id: CBSOpenBanking x-fapi-customer-last-logged-time: Sun, 10 Sep 2017 19:43:31 UTC x-fapi-customer-ip-address: 104.25.212.99 x-fapi-interaction-id: 93bac548-d2de-4546-b106-880a5018460d Accept: application/json

### **Paginated Resource Response**

```
Paginated Transactions Response
HTTP/1.1 200 OK
x-fapi-interaction-id: 93bac548-d2de-4546-
b106-880a5018460d
Content-Type: application/json
  "Data": {
    . . .
  "Links": {
    "Self":
"/accounts/22289/transactions/",
    "Last":
"/accounts/22289/transactions?pg=20",
      "First":
"/accounts/22289/transactions/",
      "Next":
"/accounts/22289/transactions?pg=2"
  "Meta": {
    "TotalPages": 20
```

The AISP can follow the links provided in the Links section of the payload to navigate to the first, last, next and previous pages:

### **Request Next Page of Results**

```
Paginated Transactions Request (Next)

GET /accounts/22289/transactions?pg=2
HTTP/1.1
Authorization: Bearer Az90SAOJklae
x-fapi-financial-id: CBSOpenBanking
x-fapi-customer-last-logged-time: Sun, 10
Sep 2017 19:43:31 UTC
x-fapi-customer-ip-address: 104.25.212.99
x-fapi-interaction-id: 93bac548-d2de-4546-b106-880a5018460d
Accept: application/json
```

### **Paginated Resource Response**

```
Paginated Transactions Response

HTTP/1.1 200 OK
x-jws-signature:
V2hhdCB3ZSBnb3QgaGVyZQOK..aXMgZmFpbHVyZSB0b
yBjb21tdW5pY2F0ZQOK
x-fapi-interaction-id: 93bac548-d2de-4546-
b106-880a5018460d
Content-Type: application/json

{
    "Data": {
        ...
},
```

```
"/acc
"/acc
"/acc
"/acc
"/acc
"/acc
"/acc
"/acc
"/acc
"/acc
"/acc
"/acc
"/acc
"/acc
"/acc
"/acc
"/acc
"/acc
"/acc
"/acc
"/acc
"/acc
"/acc
"/acc
"/acc
"/acc
"/acc
"/acc
"/acc
"/acc
"/acc
"/acc
"/acc
"/acc
"/acc
"/acc
"/acc
"/acc
"/acc
"/acc
"/acc
"/acc
"/acc
"/acc
"/acc
"/acc
"/acc
"/acc
"/acc
"/acc
"/acc
"/acc
"/acc
"/acc
"/acc
"/acc
"/acc
"/acc
"/acc
"/acc
"/acc
"/acc
"/acc
"/acc
"/acc
"/acc
"/acc
"/acc
"/acc
"/acc
"/acc
"/acc
"/acc
"/acc
"/acc
"/acc
"/acc
"/acc
"/acc
"/acc
"/acc
"/acc
"/acc
"/acc
"/acc
"/acc
"/acc
"/acc
"/acc
"/acc
"/acc
"/acc
"/acc
"/acc
"/acc
"/acc
"/acc
"/acc
"/acc
"/acc
"/acc
"/acc
"/acc
"/acc
"/acc
"/acc
"/acc
"/acc
"/acc
"/acc
"/acc
"/acc
"/acc
"/acc
"/acc
"/acc
"/acc
"/acc
"/acc
"/acc
"/acc
"/acc
"/acc
"/acc
"/acc
"/acc
"/acc
"/acc
"/acc
"/acc
"/acc
"/acc
"/acc
"/acc
"/acc
"/acc
"/acc
"/acc
"/acc
"/acc
"/acc
"/acc
"/acc
"/acc
"/acc
"/acc
"/acc
"/acc
"/acc
"/acc
"/acc
"/acc
"/acc
"/acc
"/acc
"/acc
"/acc
"/acc
"/acc
"/acc
"/acc
"/acc
"/acc
"/acc
"/acc
"/acc
"/acc
"/acc
"/acc
"/acc
"/acc
"/acc
"/acc
"/acc
"/acc
"/acc
"/acc
"/acc
"/acc
"/acc
"/acc
"/acc
"/acc
"/acc
"/acc
"/acc
"/acc
"/acc
"/acc
"/acc
"/acc
"/acc
"/acc
"/acc
"/acc
"/acc
"/acc
"/acc
"/acc
"/acc
"/acc
"/acc
"/acc
"/acc
"/acc
"/acc
"/acc
"/acc
"/acc
"/acc
"/acc
"/acc
"/acc
"/acc
"/acc
"/acc
"/acc
"/acc
"/acc
"/acc
"/acc
"/acc
"/acc
"/acc
"/acc
"/acc
"/acc
"/acc
"/acc
"/acc
"/acc
"/acc
"/acc
"/acc
"/acc
"/acc
"/acc
"/acc
"/acc
"/acc
"/acc
"/acc
"/acc
"/acc
"/acc
"/acc
"/acc
"/acc
"/acc
"/acc
"/acc
"/acc
"/acc
"/acc
"/acc
"/acc
"/acc
"/acc
"/acc
"/acc
"/acc
"/acc
"/acc
"/acc
"/acc
"/acc
"/acc
"/acc
"/acc
"/acc
"/acc
"/acc
"/acc
"/acc
"/acc
"/acc
"/acc
"/acc
"/acc
"/acc
"/acc
"/acc
"/acc
"/acc
"/acc
"/acc
"/acc
"/acc
"/acc
"/acc
"/acc
"/acc
"/acc
"/acc
"/acc
"/acc
"/acc
"/acc
"/acc
"/acc
"/acc
"/acc
"/acc
"/acc
"/acc
"/acc
"/acc
"/acc
"/acc
"/acc
"/acc
"/acc
"/acc
"/acc
"/acc
"/acc
"/acc
"/acc
"/acc
"/acc
"/acc
"/acc
"/acc
"/acc
"/acc
"/acc
"/acc
"/acc
"/acc
"/acc
"/acc
"/acc
"/acc
"/acc
"/acc
"/acc
"/acc
"/acc
"/acc
"/acc
"/acc
```

```
"Links": {
    "Self":
"/accounts/22289/transactions?pg=2",
    "Last":
"/accounts/22289/transactions?pg=20",
    "First":
"/accounts/22289/transactions/",
    "Next":
"/accounts/22289/transactions?pg=3",
    "Prev":
"/accounts/22289/transactions?pg=1"
    },
    "Meta": {
        "TotalPages": 20
    }
}
```

### **Alternate and Error Flows**

### **Missing or Expired Access Token**

This flow assumes that the following Steps have been completed successfully:

- Step 1: Request Account Information
- Step 2: Setup Account Request
- Step 3: Authorize Consent

The AISP attempts to provide an expired or missing access token to CBS in an attempt to Request Data

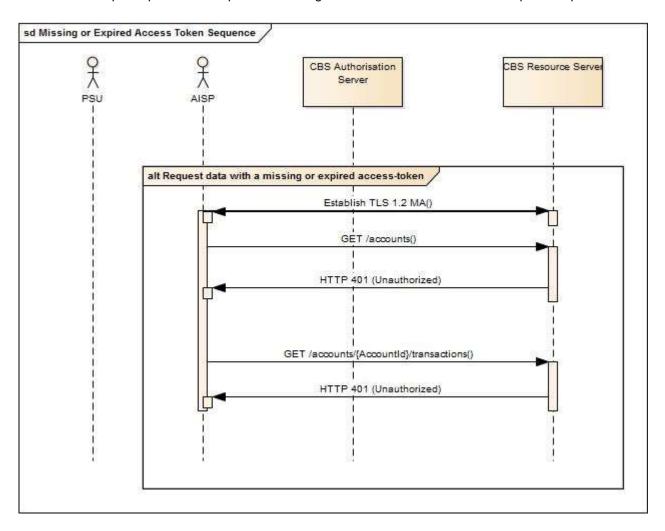

### **Incomplete or Malformed Request Payload**

This flow assumes that the following Steps have been completed successfully:

- Step 1: Request Account Information
- Step 2: Setup Account Request
- Step 3: Authorize Consent

The AISP provides a malformed request to CBS in an attempt to setup an Account Request.

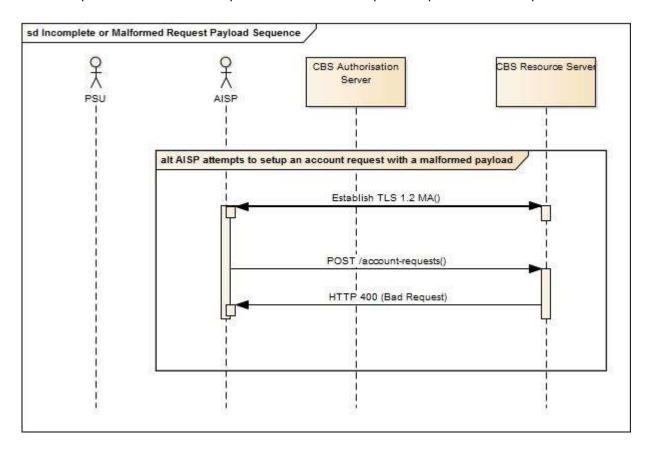

### Missing or Invalid Access Token Scope

This flow assumes that the following Steps have been completed successfully:

- Step 1: Request Account Information
- Step 2: Setup Account Request
- Step 3: Authorize Consent

The AISP provides a (valid) access token which does not have a valid scope (or link to the correct Permissions) to Request Data

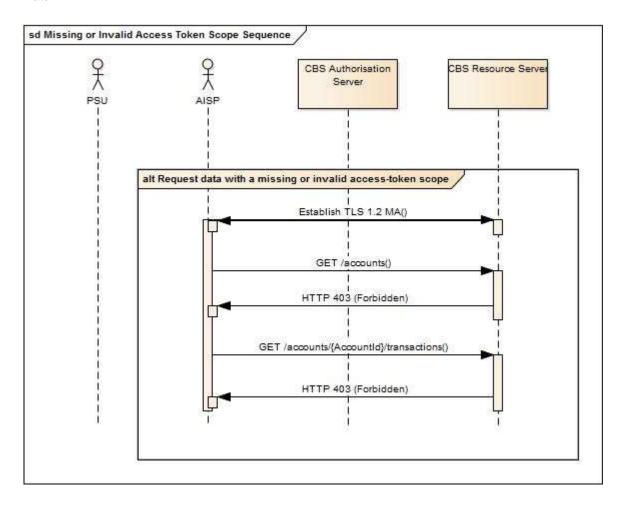

### **Failed Authorisation Consent**

This flow assumes that the following Steps have been completed successfully:

- Step 1: Request Account Information
- Step 2: Setup Account Request

The Step 3: Authorize Consent Flow fails to succeed due to the PSU providing invalid credentials to CBS, resulting in no Authorization Code being generated.

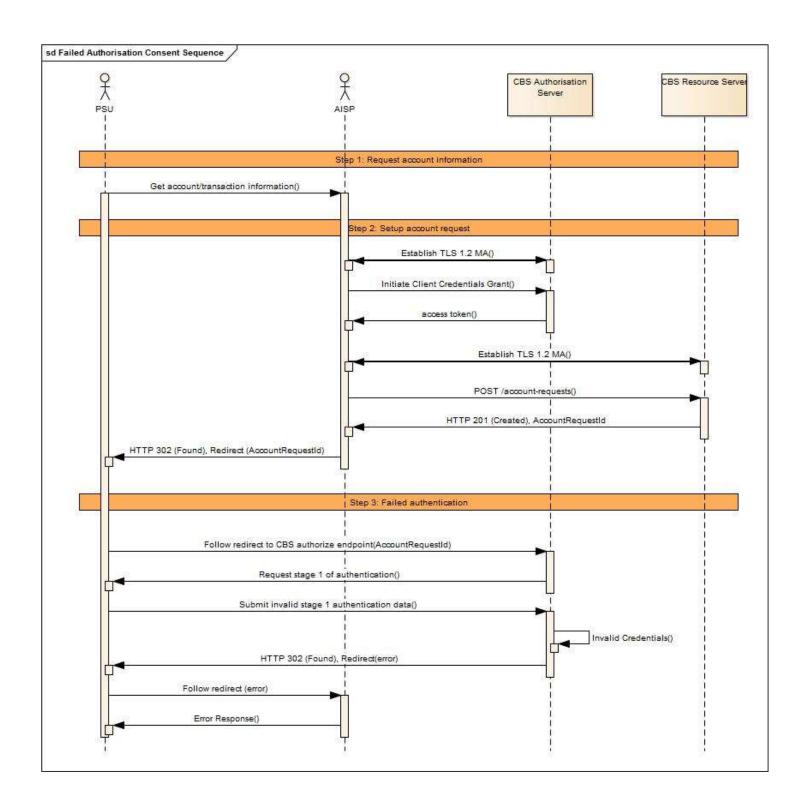